# NAG Library Function Document

# nag ip bb (h02bbc)

## <span id="page-0-0"></span>1 Purpose

nag ip bb (h02bbc) solves 'zero-one', 'general', 'mixed' or 'all' integer linear and quadratic programming problems using a branch and bound method. The function may also be used to find either the first integer solution or the optimum integer solution. It is not intended for large sparse problems.

# 2 Specification

```
#include <nag.h>
#include <nagh.h>
 n m a[ tda,
    const double bl[], const double bu[], const Nag_Boolean intvar[],
    const double cvec[], const double h[], Integer tdh,
    void (*qphess)(Integer n, Integer jthcol, const double h[], Integer tdh,
        const double x[], double hx[], Nag_Comm *comm),
    double x[], double *objf, Nag_H02_Opt *options, Nag_Comm *comm,
    NagError *fail)
```
# 3 Description

nag ip bb (h02bbc) is capable of solving certain types of integer programming (IP) problems using a branch and bound (BB) method, see [Taha \(1987\)](#page-2-0). In order to describe these types of integer programs and to briefly state the BB method, we define the following problem.

$$
\underset{x \in R^n}{\text{minimize}} \qquad f(x) \qquad \text{subject to} \qquad l \le \left\{ \begin{array}{c} x \\ Ax \end{array} \right\} \le u,
$$
 (1)

where A is an m by n matrix and  $f(x)$  may be specified in a variety of ways depending upon the particular problem to be solved. The available forms for  $f(x)$  are listed in [Table 1](#page-1-0) below. For the moment, however, we assume that  $f(x) = c<sup>T</sup>x$  so that (1) is a linear programming (LP) problem.

If, in (1), it is required that some (or all) of the variables take integer values, then the integer program is of type mixed (or all) general IP problem. If, additionally, the integer variables are restricted to take only 0-1 values (i.e.,  $l_i = 0$  and  $u_i = 1$ ) then the integer program is of type mixed (or all) zero-one IP problem. nag ip bb (h02bbc) does not treat the all integer or zero-one cases specially; therefore, since the mixed integer general IP case is the most general, we shall refer to (1), together with whatever integrality restrictions are applied, as a mixed integer linear programming (MILP) problem, with the assumption that the special cases are included in this.

The BB method applies directly to these integer programs. The general idea of BB is to solve the problem without the integrality restrictions as an LP problem (first or *root node*). If in the optimal solution an integer variable  $x_k$  takes a non-integer value  $x_k^*$ , two LP sub-problems or *nodes* are created by *branching*, imposing  $x_k \leq [x_k^*]$  and  $x_k \geq [x_k^*]+1$  respectively, where  $[x_k^*]$  denotes the integer part of  $x_k^*$ . This method of branching continues until the first integer solution (bound) is obtained. The hanging nodes are then solved and investigated in order to prove the optimality of the solution. The algorithm is described in more detail in [Section 11.](#page-29-0)

The same method may also be applied when the objective function  $f(x)$  takes other forms. An important assumption for the method to be theoretically valid is that each sub-problem is solved to global optimality. This is the case when, for example,  $f(x)$  is a quadratic function which has a positive (semi-)definite Hessian. For such  $f(x)$  the sub-problems of the BB search are quadratic programming (QP) problems, which can, in principle, be solved to global optimality. With a quadratic objective function, the problem becomes a mixed integer quadratic programming (MIQP) problem.

<span id="page-1-0"></span>nag ip bb (h02bbc) is able to solve problems in which  $f(x)$  is a linear or quadratic function, defined in a variety of ways as described in Table 1 below. The sub-problems are solved using the algorithm of nag\_opt\_qp (e04nfc).

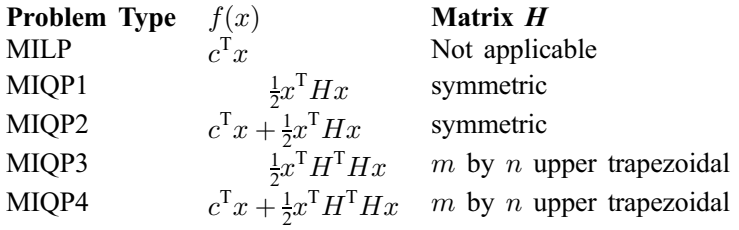

Table 1

## 3.1 Suitability of BB Method for MIQP Problems

The BB method is applicable to an IP problem whenever the global optimum may reliably be found for each sub-problem, and this is theoretically true for an MILP problem. However, this may not be true for an MIQP problem in which the Hessian is not positive (semi-)definite; in such a case the sub-problems may have solutions which are locally but not globally optimal and, in general, it is not possible to ensure that a QP sub-problem solver will always find the global optimum when local optima are present. For problems of type MIQP3 and MIQP4, it is a consequence of the way the Hessian is defined that it must be positive (semi-)definite, but no such guarantee holds for problems of type MIQP1 or MIQP2.

nag ip bb (h02bbc) does not check if the Hessian is positive (semi-)definite. This provides for the possibility that you have special knowledge about the problem, for example that an indefinite Hessian is positive (semi-)definite on the feasible region defined by the problem constraints (in which case the problem has no local optima). Alternatively, you may wish to use nag\_ip\_bb (h02bbc) as a *heuristic*, with the understanding that if a solution is obtained, it may not be the true global optimum of the MIQP problem, or that no solution might be found even though one does exist. If you wish to check whether the Hessian of a problem of type MIQP1 or MIQP2 is positive (semi-)definite, and therefore whether any solution obtained can be relied upon, one way this may be achieved is to analyse its eigenvalues (for example using nag\_real\_symm\_eigenvalues (f02aac)): the Hessian is positive semidefinite if and only if all of its eigenvalues are  $> 0$ .

## 3.2 Maximization Problems

nag\_ip\_bb (h02bbc) attempts to solve a *minimization* problem of the form [\(1\)](#page-0-0) (together with the integrality requirements). In principle, a *maximization* problem can be solved by minimizing  $-f(x)$ , i.e., reversing the sign of the objective function. This is always valid in the case of an MILP problem, as long as the resulting problem is not unbounded, and simply involves reversing the signs of the coefficients of c (the elements of the input argument array [cvec](#page-2-0), see Section 4). In the case of an MIQP problem some care must be taken since reversing the sign of a positive (semi-)definite Hessian will make it negative (semi- )definite and vice-versa. Recall that the theoretical validity of the BB method, applied to an MIQP problem, effectively requires that the Hessian be positive (semi-)definite on the feasible region defined by the problem constraints.

Assuming these considerations to be taken into account, a maximization problem of type MIQP1 can be solved by reversing the signs of the elements of  $H$ ; type MIQP2 problems require the signs of the coefficients of c to be reversed also. Problem types MIQP3 and MIQP4 have a positive (semi-)definite Hessian by definition, so it would not normally make sense to solve these as maximization problems. Hence, nag ip bb (h02bbc) does not allow you to reverse the sign of the quadratic objective term for these problem types.

## 4 References

Dakin R J (1965) A tree search algorithm for mixed integer programming problems *Comput. J.* 8 250–255

Mitra G (1973) Investigation of some branch and bound strategies for the solution of mixed integer linear programs Math. Programming 4 155–170

<span id="page-2-0"></span>Taha H A (1987) Operations Research: An Introduction Macmillan, New York Williams H P (1993) Model Building in Mathematical Programming (3rd Edition) Wiley

# 5 Arguments

1: **n** – Integer *Input* 

On entry:  $n$ , the number of variables. Constraint:  $n > 0$ .

2:  $\mathbf{m}$  – Integer Input

On entry: m, the number of general linear constraints. Constraint:  $m > 0$ .

 $3: \quad \mathbf{a}[\mathbf{m} \times \mathbf{t} \mathbf{d}\mathbf{a}]$  – const double Input

Note: the  $(i, j)$ th element of the matrix A is stored in  $\mathbf{a}[(i-1) \times \mathbf{t} \mathbf{d} \mathbf{a} + j - 1]$ .

On entry: the ith row of  $\bf{a}$  must contain the coefficients of the ith general linear constraint, for  $i = 1, 2, \ldots, m$ .

If  $m = 0$ , the array **a** is not referenced and may be set to the null pointer.

4: **tda** – Integer *Input* 

On entry: the stride separating matrix column elements in the array a.

Constraint: if  $m > 0$ , tda  $\ge n$ 

- 5:  $\mathbf{bl}[\mathbf{n} + \mathbf{m}]$  const double Input 6:  $\mathbf{b} \mathbf{u}[\mathbf{n} + \mathbf{m}]$  – const double *Input*
- 

On entry: bl must contain the lower bounds and bu the upper bounds, for all the constraints in the following order. The first  $n$  elements of each array must contain the bounds on the variables, and the next  $m$  elements the bounds for the general linear constraints (if any). To specify a nonexistent lower bound (i.e.,  $l_j = -\infty$ ), set  $bl[j - 1] \le -$ **[options](#page-5-0).inf\_bound**, and to specify a nonexistent upper bound (i.e.,  $u_j = +\infty$ ), set  $bu[j-1] \ge$  [options](#page-5-0).inf bound, where options.inf bound is one of the optional arguments (default value  $10^{20}$ , see [Section 10.2](#page-19-0)). To specify the *j*th constraint as an equality, set  $\mathbf{bl}[j-1] = \mathbf{bu}[j-1] = \beta$ , say, where  $|\beta| <$  [options](#page-5-0).inf bound.

Constraint:  $\mathbf{bl}[j] \leq \mathbf{bu}[j]$ , for  $j = 0, 1, \ldots, \mathbf{n} + \mathbf{m} - 1$ .

7:  $intvar[n]$  – const Nag Boolean *Input* 

On entry: indicates which are the integer variables in the problem. For example, if  $x_i$  is an integer variable then **intvar** $[i - 1]$  must be set to 1, and 0 otherwise. The degenerate case, in which all elements of intvar are zero, is allowed. In this case, nag ip bb (h02bbc) solves a single LP or OP problem (depending on the problem type as specified by the optional argument [options](#page-5-0):prob, see [Section 10.2\)](#page-19-0).

Constraint:  $\textbf{intvar}[j] = 0 \text{ or } 1, \text{ for } j = 0, 1, \ldots, \mathbf{n} - 1.$ 

8:  $\text{cvec}[n]$  – const double Input

On entry: the coefficients  $c_i$  of the explicit linear term of the objective function when the problem is of type MILP, MIQP2 or MIQP4. The default problem type is MILP; other problem types can be specified using the optional argument **[options](#page-5-0)**.prob, see [Section 10.2](#page-19-0).

If the problem is of type MIQP1 or MIQP3, cvec is not referenced and may be set to the null pointer.

## <span id="page-3-0"></span>9:  $h[n \times tdh]$  $h[n \times tdh]$  $h[n \times tdh]$  – const double Input

On entry: **h** may be used to store the quadratic term  $H$  of the MIQP objective function if desired. The elements of h are accessed only by the function qphess; thus, h is not accessed if the problem is of the type MILP (the default) and may be set to the null pointer.

The number of rows of **h** is denoted by  $n_H$  and its default value is equal to n. (The optional argument [options](#page-5-0). hrows may be used to specify a value of  $n_H < n$ ; see [Section 10.2](#page-19-0)).

If the problem is of type MIQP1 or MIQP2, the first  $n_H$  rows and columns of h must contain the leading  $n_H$  by  $n_H$  rows and columns of the symmetric Hessian matrix. Only the diagonal and upper triangular elements of the leading  $n_H$  rows and columns of h are referenced. The remaining elements need not be assigned.

For problems of type MIQP3 and MIQP4, the first  $n_H$  rows of h must contain an  $n_H$  by n upper trapezoidal factor of the Hessian matrix. The factor need not be of full rank, i.e., some of the diagonals may be zero. However, as a general rule, the larger the dimension of the leading nonsingular sub-matrix of  $H$ , the fewer iterations will be required. Elements outside the upper trapezoidal part of the first  $n_H$  rows of H are assumed to be zero and need not be assigned.

In some cases, you need not use  **to store**  $H$  **explicitly (see the specification of function <b>qphess**).

10: **tdh** – Integer *Input* 

On entry: the stride separating matrix column elements in the array **h**.

*Co[n](#page-2-0)straint*: **tdh**  $\geq$  **n** or at least the value of the optional argument **[options](#page-5-0).hrows** if it is set. This constraint is enforced only for problems of type MIQP in which the qphess argument is null.

11: **qphess** – function, supplied by the user External Function

In general, you need not provide a version of **qphess**, because a 'default' function is included in the NAG C Library. If the default function is required then the NAG defined null function pointer, NULLFN, should be supplied in the call to nag\_ip\_bb (h02bbc). The algorithm of nag\_ip\_bb (h02bbc) requires only the product of  $H$  and a vector  $x$ ; and in some cases you may obtain increased efficiency by providing a version of **qphess** that avoids the need to define the elements of the matrix  $H$  explicitly.

qphess is not referenced for problems of type MILP (the default), in which case qphess should be replaced by NULLFN.

The specification of **qphess** is:

```
void qphess (Integer n, Integer jthcol, const double h[], Integer tdh,
     const double x[], double hx[], Nag_Comm *comm)
```
 $1:$   $\mathbf{n}$  – Integer Input

On entry: n, the number of variables.

2: **ithcol** – Integer Input

On entry: **ithcol** specifies whether or not the vector x is a column of the identity matrix.

ithcol  $= i > 0$ 

The vector x is the jth column of the identity matrix, and hence  $Hx$  is the jth column of  $H$ , which can sometimes be computed very efficiently and **qphess** may be coded to take advantage of this. However special code is not necessary because  $x$  is always stored explicitly in the array  $x$ .

jthcol  $= 0$ 

x has no special form.

<span id="page-4-0"></span>3:  $h[n \times tdh]$  $h[n \times tdh]$  $h[n \times tdh]$  – const double Input h and tdh may then refer to any convenient array. 4: **tdh** – Integer *Input* On entry: the stride separating matrix column elements in the array **h**.  $5: \quad x[n]$  $5: \quad x[n]$  $5: \quad x[n]$  – const double Input On entry: the vector  $x$ . 6:  $\mathbf{h}\mathbf{x}[\mathbf{n}]$  $\mathbf{h}\mathbf{x}[\mathbf{n}]$  $\mathbf{h}\mathbf{x}[\mathbf{n}]$  – double  $Output$ On exit: the product  $Hx$ . 7: **comm** – Nag Comm  $*$ flag – Integer Input/Output On entry: **[qphess](#page-3-0)** is called with **comm** $\rightarrow$ **flag** set to a non-negative number. comm $\rightarrow$ flag.  $first - Nag$  Boolean Input all subsequent calls. nf – Integer Input On entry: the number of calls made to **[qphess](#page-3-0)** including the current one. user – double  $*$ iuser – Integer \* p – Pointer otherwise. Before calling nag ip bb (h02bbc) these pointers may be allocated memory and

Note: **[qphess](#page-3-0)** should be tested separately before being used in conjunction with nag\_ip\_bb (h02bbc). The input arrays **h** and **x** must **not** be changed by **[qphess](#page-3-0)**.

 $12:$   $x[n]$  $x[n]$  $x[n]$  – double *Input/Output* 

On entry: an initial estimate of the solution of the first sub-problem (the problem as described in [Section 3\)](#page-0-0).

If optional argument **[options](#page-5-0). branch\_dir**  $=$  Nag Branch InitX (which is not the default value), then the initial values in x of the integer variables influence the branching procedure in the BB algorithm. Typically, an estimate of the values of the integer variables in the IP solution would be provided in this case. See [Section 10.2](#page-19-0) for details.

On entry: the matrix H of the QP objective function. The matrix element  $H_{ij}$  is contained in  $h[(i-1) \times tdh + j - 1]$  for  $i = 1, 2, \ldots, n$  and  $j = 1, 2, \ldots, n$ . In some situations, it may be desirable to compute Hx without accessing  $h$  – for example, if H is sparse or has special structure. (This is illustrated in the function qphess in [Section 9](#page-10-0).) The arguments

Pointer to structure of type Nag Comm; the following members are relevant to **[qphess](#page-3-0)**.

On exit: if **[qphess](#page-3-0)** resets **comm** $\rightarrow$ **flag** to some negative number then nag ip bb (h02bbc) will terminate immediately with the error indicator [NE\\_USER\\_STOP.](#page-9-0) If [fail](#page-5-0) is supplied to nag ip bb (h02bbc), fail.errnum will be set to your setting of

On entry: will be set to Nag\_TRUE on the first call to **[qphess](#page-3-0)** and Nag\_FALSE for

The type Pointer will be void  $*$  with a C compiler that defines void  $*$  and char  $*$ 

initialized with various quantities for use by **[qphess](#page-3-0)** when called from nag ip bb (h02bbc).

<span id="page-5-0"></span>On e[x](#page-4-0)it: with **fail.code** = NE\_NOERROR, x contains a solution which will be an estimate of either the optimum integer solution or the first integer solution, depending on the value of optional argument options.first\_soln. If fail.code = NW\_MIP\_MAX\_[NODES](#page-9-0)\_INT\_SOL,<br>NW\_MIP\_MAX\_DEPTH\_INT\_SOL, NW\_MIP\_MAX\_ITER\_INT\_SOL, or NW\_MIP\_MAX\_DEPTH\_INT\_SOL,  $\qquad \qquad$  NW\_MIP\_MAX\_ITER\_INT\_SOL, or NE MIP HESS TOO BIG INT SOL then [x](#page-4-0) contains a solution which may not be the optimal IP solution because nag\_ip\_bb (h02bbc) was unable to investigate all of the nodes. See [Section 6](#page-6-0) for more details.

13: **objf** – double \* Output

On exit: with  $\text{fail:code} = \text{NE\_NOERROR}$ , [NW\\_MIP\\_MAX\\_NODES\\_INT\\_SOL,](#page-9-0) NW\_MIP\_MAX\_NODES\_INT\_SOL, or NW\_MIP\_MAX\_DEPTH\_INT\_SOL, [NE\\_MIP\\_HESS\\_TOO\\_BIG\\_INT\\_SOL](#page-8-0), objf contains the value of the objective function for the IP solution.

## 14: **options** – Nag H02 Opt \* Input/Output

On entry/exit: a pointer to a structure of type Nag  $H02$  Opt whose members are optional arguments for nag ip bb (h02bbc). These structure members offer the means of adjusting some of the argument values of the algorithm and on output will supply further details of the results. A description of the members of options is given below in [Section 10.](#page-19-0)

The options structure also allows names to be assigned to the variables and constraints of the problem, which are then used in solution output. In particular, if the problem is defined by an MPSX file, the function nag\_ip\_mps\_read (h02buc) may be used to read the file, and to store the variable and constraint names in **options** for use by nag ip bb (h02bbc).

If any of these optional arguments are required then the structure options should be declared and initialized by a call to nag ip init (h02xxc) and supplied as an argument to nag ip bb (h02bbc). However, if the optional arguments are not required the NAG defined null pointer, H02\_DEFAULT, can be used in the function call.

## 15: **comm** – Nag Comm \* **Input/Output**

Note: comm is a NAG defined type (see Section 3.2.1.1 in the Essential Introduction).

On entry/exit: structure containing pointers for communication to the user-supplied function, **[qphess](#page-3-0)**, and the optional user-defined printing function. See the description of [qphess](#page-3-0) and [Section 10.3.1](#page-26-0) for details. If you do not need to make use of this communication feature the null pointer NAGCOMM NULL may be used in the call to nag ip bb (h02bbc); comm will then be declared internally for use in calls to user-supplied functions.

16: fail – NagError \* Input/Output

The NAG error argument (see Section 3.6 in the Essential Introduction).

## 5.1 Description of Printed Output

Intermediate and final results are printed out by default. The level of printed output can be controlled with the structure member options:print level (see [Section 10.2](#page-19-0)).

The default, **options.print\_level** = Nag\_Soln\_Iter, provides a single line of output at the end of each node and the final IP result. If nag ip bb (h02bbc) fails to find an IP solution, the final solution printed will be the original LP or OP (*root node*) solution. This section describes the default printout produced by nag ip bb (h02bbc).

The following line of summary output is produced at the end of every node. It gives the outcome of forcing an integer variable with a non-integer value to take a value within its specified lower and upper bounds.

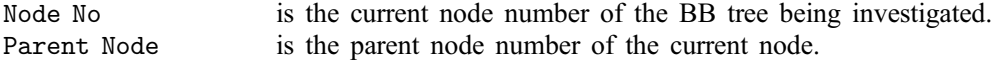

<span id="page-6-0"></span>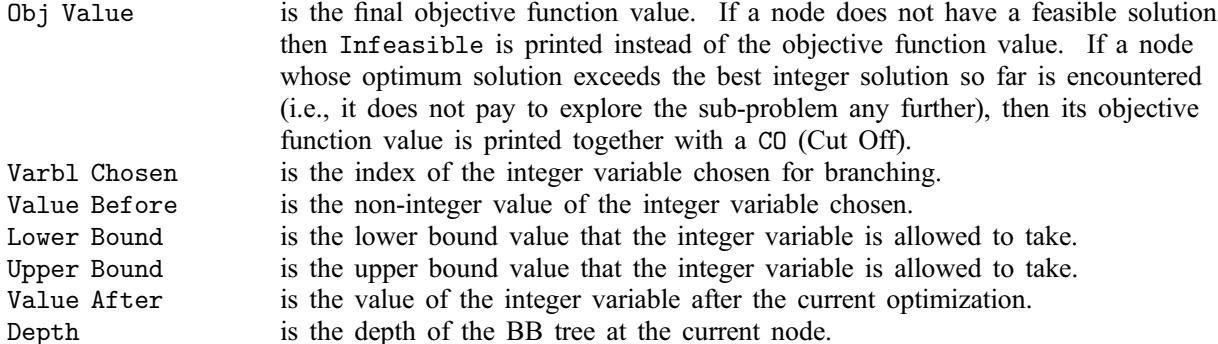

The final printout includes a listing of the status of each variable and constraint.

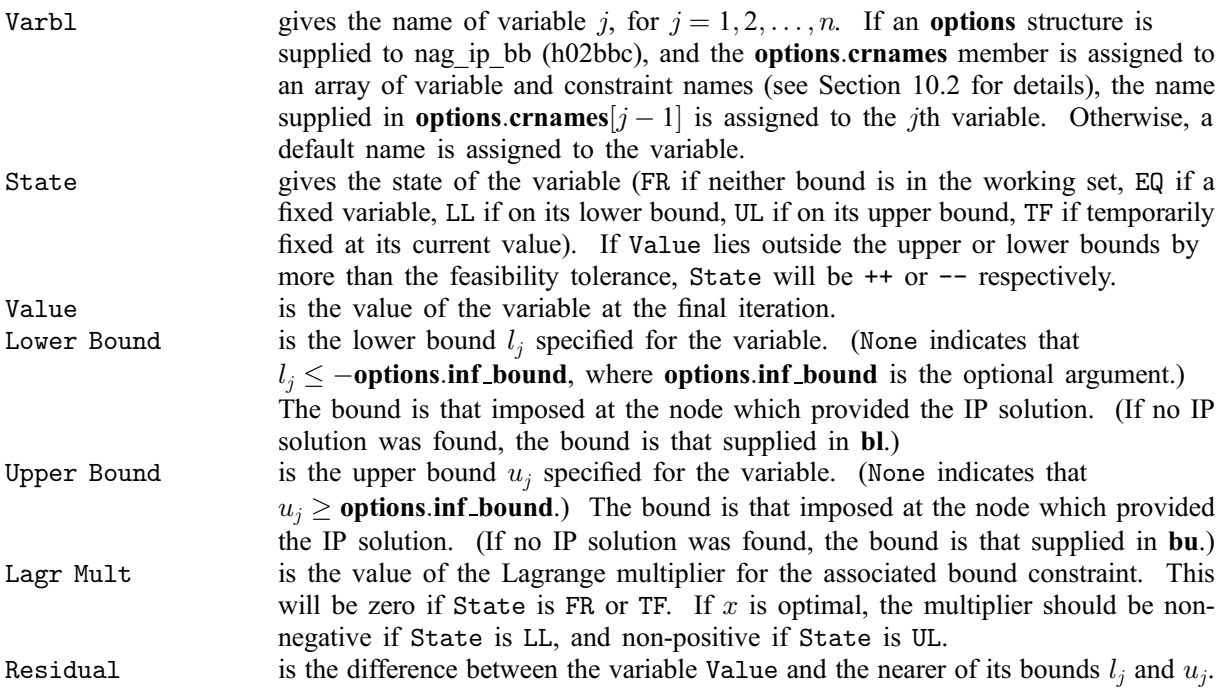

The meaning of the printout for general constraints is the same as that given above for variables, with 'variable' replaced by 'constraint', *n* replaced by *m*, **[options](#page-5-0).crnames** $[j-1]$  replaced by [options](#page-5-0).crnames  $[n + j - 1]$ ,  $l_i$  and  $u_j$  replaced by  $l_{n+i}$  and  $u_{n+i}$  respectively, and with the following change in the heading:

Constr gives the name of the constraint.

Numerical values are output with a fixed number of digits; they are not guaranteed to be accurate to this precision.

## 6 Error Indicators and Warnings

## NE\_2\_INT\_ARG\_LT

O[n](#page-2-0) entry,  $\text{tda} = \langle value \rangle$  $\text{tda} = \langle value \rangle$  $\text{tda} = \langle value \rangle$  while  $\textbf{n} = \langle value \rangle$ . These arguments must satisfy  $\text{tda} \ge \textbf{n}$ .

O[n](#page-2-0) entry,  $tdh = \langle value \rangle$  $tdh = \langle value \rangle$  while  $n = \langle value \rangle$ . These arguments must satisfy  $tdh \ge n$ .

On entry, **[tdh](#page-3-0)** =  $\langle value \rangle$  while **[options](#page-5-0).hrows** =  $\langle value \rangle$ . These arguments must satisfy  $tdh >$  $tdh >$  [options](#page-5-0).hrows.

## NE\_ALLOC\_FAIL

Dynamic memory allocation failed.

## NE\_BAD\_PARAM

On entry, argument [options](#page-5-0):branch dir had an illegal value.

On entry, argument [options](#page-5-0):nodsel had an illegal value.

On entry, argument [options](#page-5-0):print level had an illegal value.

On entry, argument [options](#page-5-0):prob had an illegal value.

On entry, argument [options](#page-5-0):varsel had an illegal value.

## NE\_BOUND

The lower bound for varia[bl](#page-2-0)e  $\langle value \rangle$  (array element **b**l $[\langle value \rangle]$ ) is greater than the upper bound.

### NE\_BOUND\_LCON

The lower bound for linear constraint  $\langle value \rangle$  (array element  $bl[\langle value \rangle]$  $bl[\langle value \rangle]$ ) is greater than the upper bound.

## NE\_CVEC\_NULL

[options](#page-5-0).prob =  $\langle value \rangle$  but argument [cvec](#page-2-0) = NULL.

## NE\_H\_NULL

[options](#page-5-0).prob =  $\langle value \rangle$ , [qphess](#page-3-0) is NULL but argument [h](#page-3-0) is also NULL. If the default function for [qphess](#page-3-0) is to be used for this problem then an array must be supplied in argument [h](#page-3-0).

## NE\_INT\_ARG\_LT

On entry,  $\mathbf{m} = \langle value \rangle$  $\mathbf{m} = \langle value \rangle$  $\mathbf{m} = \langle value \rangle$ . Constraint:  $m \geq 0$  $m \geq 0$ .

O[n](#page-2-0) entry,  $\mathbf{n} = \langle value \rangle$ . Co[n](#page-2-0)straint:  $n > 1$ .

## NE\_INTERNAL\_ERROR

An internal error has occurred in this function. Check the function call and any array sizes. If the call is correct then please contact NAG for assistance.

## NE\_INVALID\_INT\_RANGE\_1

Value  $\langle value \rangle$  $\langle value \rangle$  $\langle value \rangle$  given to **[options](#page-5-0).hrows** is not valid. Correct range is **n** > **options.hrows** > 0.

Value  $\langle value \rangle$  given to **[options](#page-5-0).max\_depth** is not valid. Correct range is **options.max\_depth**  $\geq$  2.

Value  $\langle value \rangle$  $\langle value \rangle$  $\langle value \rangle$  given to **[options](#page-5-0).max\_df** is not valid. Correct range is **n**  $\ge$  **options.max\_df**  $\ge$  1.

Value  $\langle value \rangle$  given to **[options](#page-5-0).max\_iter** is not valid. Correct range is **options.max\_iter**  $> 0$ .

Value  $\langle value \rangle$  given to **[options](#page-5-0).max\_nodes** is not valid. Correct range is [options](#page-5-0).max\_nodes = ALL\_NODES or options.max\_nodes  $\geq 1$ .

## NE\_INVALID\_REAL\_RANGE\_F

Value  $\langle value \rangle$  given to **[options](#page-5-0).feas tol** is not valid. Correct range is **options.feas tol** > 0.0.

Value  $\langle value \rangle$  given to **[options](#page-5-0).inf bound** is not valid. Correct range is **options.inf bound**  $> 0.0$ .

Value  $\langle value \rangle$  given to **[options](#page-5-0).soln tol** is not valid. Correct range is **options.soln tol**  $> 0.0$ .

## NE\_INVALID\_REAL\_RANGE\_FF

Value  $\langle value \rangle$  given to **[options](#page-5-0).int tol** is not valid. Correct range is  $0.0 <$  **options.int tol** < 1.0.

Value  $\langle value \rangle$  given to **[options](#page-5-0).rank tol** is not valid. Correct range is

 $0.0 \leq$  [options](#page-5-0).rank\_tol  $< 1.0$ .

# <span id="page-8-0"></span>NE\_MIP\_HESS\_TOO\_BIG\_INT\_SOL

Reduced Hessian exceeds assigned dimension during BB tree search. **[options](#page-5-0).max\_df** =  $\langle value \rangle$ . An IP solution was found.

This error can only occur with MIQP problems. Whilst attempting to solve a node during the BB tree search, the QP algorithm needed to expand the reduced Hessian when it was already at its maximum dimension, as specified by the optional argument [options](#page-5-0):max df. No further nodes were examined. An IP solution was found but it may not be optimal.

The value of the argument **[options](#page-5-0) max df** is too small. Rerun nag ip bb (h02bbc) with a larger value. The IP objective obtained should be assigned to **[options](#page-5-0).int\_obj\_bound** to aid the BB tree search in the repeated run.

# NE\_MIP\_HESS\_TOO\_BIG\_NO\_INT\_SOL

Reduced Hessian exceeds assigned dimension during BB tree search. [options](#page-5-0).max\_df =  $\langle value \rangle$ . No IP solution was found.

This error can only occur with MIQP problems. Whilst attempting to solve a node during the BB tree search, the QP algorithm needed to expand the reduced Hessian when it was already at its maximum dimension, as specified by the optional argument **[options](#page-5-0).max\_df**. No further nodes were examined. No IP solution was found amongst the nodes examined.

The value of the argument **[options](#page-5-0).max\_df** is too small. Rerun nag ip bb (h02bbc) with a larger value.

# NE\_MIP\_ROOT\_HESS\_TOO\_BIG

Reduced Hessian exceeds assigned dimension at root node. **[options](#page-5-0).max\_df** =  $\langle value \rangle$ .

This error can only occur with MIQP problems. Whilst attempting to solve the root node, the QP algorithm needed to expand the reduced Hessian when it was already at its maximum dimension, as specified by the optional argument **[options](#page-5-0)**.max\_df.

The value of the argument **[options](#page-5-0).max\_df** is too small. Rerun nag ip bb (h02bbc) with a larger value.

# NE\_MIP\_ROOT\_INFEAS

The root node of the BB tree is infeasible.

A feasible point could not be found for the original LP or QP problem, i.e., it was not possible to satisfy all the constraints to within the feasibility tolerance (determined by optional argument [options](#page-5-0).feas\_tol). If the data for the constraints are accurate only to the absolute precision  $\sigma$ , you should ensure that the value of the feasibility tolerance is greater than  $\sigma$ . For example, if all elements of A are of order unity and are accurate only to three decimal places, the feasibility tolerance should be at least  $10^{-3}$  (see [Section 8](#page-10-0)).

# NE\_MIP\_ROOT\_MAX\_ITER

The maximum number of iterations (determined by optional argument [options](#page-5-0):max iter) was reached before normal termination occurred for the original LP or QP problem (see [Section 8](#page-10-0)).

The maximum number of iterations,  $\langle value \rangle$ , was performed before normal termination occurred for the root node of the BB tree.

# NE\_MIP\_ROOT\_UNBOUNDED

The root node of the BB tree appears to be unbounded. See [Section 11](#page-29-0) for advice.

# NE\_NAME\_TOO\_LONG

The character string pointed to by **[options](#page-5-0).crnames** $\langle \nabla \times \nabla u \rangle$  is too long. It should be no longer than 8 characters.

# NE\_NOT\_APPEND\_FILE

Cannot open file  $\langle string \rangle$  for appending.

## <span id="page-9-0"></span>NE\_NOT\_CLOSE\_FILE

Cannot close file  $\langle$ *string* $\rangle$ .

## NE\_OPT\_NOT\_INIT

Options structure not initialized.

## NE\_PRIORITY\_NULL

[options](#page-5-0).varsel  $=$  Nag\_Use\_Priority but options.priority is NULL.

## NE\_USER\_STOP

User requested termination, user flag value  $= \langle value \rangle$ .

This exit occurs if you set comm $\rightarrow$ flag to a negative value in [qphess](#page-3-0). If [fail](#page-5-0) is supplied the value of [fail](#page-5-0).errnum will be the same as your setting of comm $\rightarrow$ flag.

## NE\_WRITE\_ERROR

Error occurred when writing to file  $\langle$ *string* $\rangle$ .

## NW\_MIP\_MAX\_DEPTH\_INT\_SOL

An IP solution was found but the search has been terminated because the maximum allowed tree depth (as determined by optional argument **[options](#page-5-0).max\_depth**) has been reached.

Increase **[options](#page-5-0) max depth** and rerun nag ip bb (h02bbc). The IP objective obtained should be assigned to **[options](#page-5-0).int obj bound** to aid the BB tree search in the repeated run.

## NW\_MIP\_MAX\_DEPTH\_NO\_INT\_SOL

The maximum allowed tree depth (as determined by optional argument [options](#page-5-0):max depth) has been reached before any integer solution has been found. Increase **[options](#page-5-0).max\_depth** and rerun nag ip bb (h02bbc).

## NW\_MIP\_MAX\_ITER\_INT\_SOL

The IP solution found may not be the optimum. The search had to be terminated in at least one branch of the BB tree because the iteration limit was reached.

It was not possible to solve at least one node of the BB tree, which means that the tree search could not be completed. An IP solution was found but a better one may be present in the unsearched portion of the tree. See [Section 8](#page-10-0) for more information.

## NW\_MIP\_MAX\_ITER\_NO\_INT\_SOL

No IP solution was found but the search had to be terminated in at least one branch of the BB tree because the iteration limit was reached.

It was not possible to solve at least one node of the BB tree, which means that the tree search could not be completed. No IP solution was found but one may be present in the unsearched portion of the tree. See [Section 8](#page-10-0) for more information.

## NW\_MIP\_MAX\_NODES\_INT\_SOL

The IP solution found is the best for the number of nodes (as determined by optional argument [options](#page-5-0):max nodes) investigated in the BB tree.

Increase **[options](#page-5-0).max\_nodes** and rerun nag\_ip\_bb (h02bbc). The IP objective obtained should be assigned to **[options](#page-5-0).int\_obj\_bound** to aid the BB tree search in the repeated run.

# NW\_MIP\_MAX\_NODES\_NO\_INT\_SOL

No integer solution was found for the number of nodes (as determined by **[options](#page-5-0).max\_nodes**) investigated in the BB tree.

Increase [options](#page-5-0).max\_nodes and rerun nag\_ip\_bb (h02bbc).

## <span id="page-10-0"></span>NW\_MIP\_NO\_INT\_SOL

No feasible IP solution was found, i.e., it was not possible to satisfy all the integer variables to within optional argument [options](#page-5-0).int\_tol.

It may be appropriate to increase **[options](#page-5-0).int\_tol** and rerun nag\_ip\_bb (h02bbc).

## NW\_OVERFLOW\_WARN

Serious ill-conditioning in the working set after adding constraint  $\langle value \rangle$ . Overflow may occur in subsequent iterations.

If overflow occurs preceded by this warning then serious ill-conditioning has probably occurred in the working set when adding a constraint during the solution of a node in the BB tree. It may be possible to avoid the difficulty by increasing the magnitude of the optional argument

[options](#page-5-0):feas tol and rerunning the program. If the problem recurs even after this change, see Section 8.

# 7 Accuracy

nag ip bb (h02bbc) implements a numerically stable active set strategy and returns solutions that are as accurate as the condition of the problem warrants on the machine.

## 8 Further Comments

The root node may not have an optimum solution, i.e., nag ip bb (h02bbc) terminates with  $failcode = NE_MIP_ROOT_UNBOUNDED$  $failcode = NE_MIP_ROOT_UNBOUNDED$ , NE MIP ROOT INFEAS, NE MIP ROOT MAX ITER, [NE\\_MIP\\_ROOT\\_HESS\\_TOO\\_BIG](#page-8-0) or overflow may occur. In this case, you are recommended to relax the integer restrictions of the problem and try to find the optimum LP or QP solution by using nag\_opt\_lp (e04mfc) (for LP) or nag\_opt\_qp (e04nfc) (for  $QP$ ) instead.

In the BB method, it is possible for a node to terminate without finding a solution. For example, this may occur due to the number of iterations exceeding the maximum allowed. Therefore the BB tree search for that particular branch cannot be continued and if an IP solution is found, the final solution reported is not necessarily the optimum IP solution ([fail](#page-5-0).code =  $NW\_MIP\_MAX\_ITER\_INT\_SOL$  $NW\_MIP\_MAX\_ITER\_INT\_SOL$  $NW\_MIP\_MAX\_ITER\_INT\_SOL$ ). Similarly, if no IP solution is found, it is not necessarily the case that no IP solution exists solution is found, it is not necessarily the case that no IP  $(fail.code = NW_MIP_MAX_ITER_NO_INT_SOL).$  $(fail.code = NW_MIP_MAX_ITER_NO_INT_SOL).$  $(fail.code = NW_MIP_MAX_ITER_NO_INT_SOL).$  $(fail.code = NW_MIP_MAX_ITER_NO_INT_SOL).$  $(fail.code = NW_MIP_MAX_ITER_NO_INT_SOL).$ 

# 9 Example

One of the applications of integer programming is to the so-called diet problem. Given the nutritional content of a selection of foods, the cost of each food, the amount available of each food and the consumer's minimum daily energy requirements, the problem is to find the cheapest combination. This gives rise to the following problem:

minimize

$$
c^{\mathrm{T}}x
$$
 subject to  $Ax \geq b$ ,  $0 \leq x \leq u$ ,

where

$$
c = (3 \quad 24 \quad 13 \quad 9 \quad 20 \quad 19)^{\mathrm{T}}, \qquad x = (x_1, x_2, x_3, x_4, x_5, x_6)^{\mathrm{T}}
$$
 is integer,

$$
A = \begin{pmatrix} 110 & 205 & 160 & 160 & 420 & 260 \\ 4 & 32 & 13 & 8 & 4 & 14 \\ 2 & 12 & 54 & 285 & 22 & 80 \end{pmatrix}, \t b = \begin{pmatrix} 2000 \\ 55 \\ 800 \end{pmatrix} \text{ and}
$$

 $u = (4 \quad 3 \quad 2 \quad 8 \quad 2 \quad 2)^{\mathrm{T}}.$ 

The rows of A correspond to energy, protein and calcium and the columns of A correspond to oatmeal, chicken, eggs, milk, pie and bacon respectively.

The following program solves the above problem to obtain the optimal integer solution and then examines the effect of decreasing the energy required to 1970 units. The example involves a number of calls to nag ip bb (h02bbc) illustrating the use of some of the optional arguments.

The data is read and the options structure initialized. All options are left at their default values except: the [options](#page-5-0):crnames member is assigned to the local char \* array, crnames, the elements of which point to strings containing the variable and constraint names; and **[options](#page-5-0).print\_level** = Nag\_Soln.

nag ip bb (h02bbc) is called to obtain the optimal IP solution of the problem, and then the lower bound on the minimum energy constraint (i.e., the first general constraint) is reduced. Since the problem is now less constrained than the original IP problem, the objective function value returned in objf from the original problem provides an upper bound for the objective of the optimal IP solution of the modified problem. Optional argument **[options](#page-5-0).int\_obj\_bound** is initialized to this value with a small number added to ensure that it is a strict upper bound on the optimal objective of the modified problem. Also, the optional argument **[options](#page-5-0).nodsel** = Nag Deep Search to modify the way nag ip bb (h02bbc) selects nodes during the tree search. The results from this show that the value assigned to **[options](#page-5-0).int\_obj\_bound** allow a number of nodes to be cut off (indicated by CO in the printout) before the first IP solution is found.

Next, the effect of supplying branching directions is illustrated. The optional argument [options](#page-5-0). branch dir  $=$  Nag Branch InitX to instruct nag ip bb (h02bbc) to branch according to the values of the integer variables provided in the initial [x](#page-4-0) argument. In this case [x](#page-4-0) contains the optimal IP solution from the last call of nag ip bb (h02bbc). The results show that these values allow nag ip bb (h02bbc) to find and confirm the optimal IP solution quickly.

The final two calls to nag ip bb (h02bbc) show its use in solving an MIOP problem. First, nag ip bb (h02bbc) is called with the [intvar](#page-2-0) argument set to an array intvar2 which specifies all variables to be non-integer. This solves the root LP problem of the adjusted diet problem (as solved in the previous three calls to nag ip bb (h02bbc)). Let  $x^*$  be the solution to this LP problem. Then, retaining the same constraints, the linear objective is replaced by the quadratic objective

$$
\sum_{i=1}^{n} (x_i - x_i^*)^2 - \sum_{i=1}^{n} (x_i^*)^2 = x^{\mathrm{T}} x - 2(x^*)^{\mathrm{T}} x
$$

which measures, to within a constant, the sum of squares deviation of  $x$  from  $x^*$ . That is, the problem is to find the IP solution which most closely approximates (in the least squares sense) the LP solution. Before solving this problem, the memory assigned to the pointers in the [options](#page-5-0) structure is freed by nag ip free (h02xzc) and the structure is reinitialized by nag ip free (h02xzc). Then optional argument [options](#page-5-0).prob  $=$  Nag MIQP2 and options.crnames is assigned as before; otherwise, default options are used. The quadratic term of the objective is supplied via the function qphess which does not require explicit storage for the matrix H, nag ip bb (h02bbc) is called to solve the MIOP problem, and finally nag ip free (h02xzc) is called to free the memory in **[options](#page-5-0)**.

## 9.1 Program Text

```
/* nag_ip_bb (h02bbc) Example Program.
 *
 * Copyright 1998 Numerical Algorithms Group.
*
* Mark 5, 1998.
* Mark 6 revised, 2000.
* Mark 7 revised, 2001.
* Mark 8 revised, 2004.
 *
*/
#include <nag.h>
#include <stdio.h>
#include <string.h>
#include <nag_stdlib.h>
#include <nag_string.h>
#include <nagh02.h>
#ifdef __cplusplus
extern "C" {
#endif
```

```
static void NAG_CALL qphess(Integer n, Integer jthcol, double h[],
                                  Integer tdh, double x[], double hx[],
                                  Nag_Comm *comm);
#ifdef __cplusplus
}
#endif
#define A(I, J) a[(I) *tda + J]int main(void)
{
  Integer exit_status = 0;
  Integer i, j, m, n, nbnd, tda;
  char \star \starcrnames = 0, \starnames = 0;<br>double \stara = 0, \starbl = 0, \starbu = 0,
                *a = 0, *b1 = 0, *bu = 0, *cvec = 0, objf, red_bnd, *x = 0;Nag_Boolean *intvar = 0, *intvar2 = 0;
  char nag_enum_arg[40];
  Nag_H02_Opt options;
  NagError fail;
  INIT_FAIL(fail);
  printf("nag_ip_bb (h02bbc) Example Program Results\n");
  scanf(" %*[^\n]"); /* Skip heading */
  /* Read the problem dimensions */
  scanf(" \ast [\hat{\setminus}n]");
  scanf("%ld%ld", &m, &n);
  nbnd = n+m;if (n > = 1 \& m > = 0){
       if (!(a = NAG\_ALLOC(m*n, double)) ||)!(\text{cvec} = \text{NAG}\_\text{ALLOC}(n, \text{ double}))!(b1 = NAG_ALLOC(nbnd, double)) ||
            !(bu = NAG_ALLOC(nbnd, double)) ||
            !(x = NAG_ALLOC(n, double)) ||
            !(intvar = NAG_ALLOC(n, Nag_Boolean)) ||
            !(intvar2 = NAG_ALLOC(n, Nag_Boolean)) ||
            !(crnames = NAG_ALLOC(nbnd, char *)) ||
            !(names = NAG_ALLOC(9*nbnd, char)))
         {
            printf("Allocation failure\n");
            ext_{\text{status}} = -1;goto END;
         }
       tda = n;}
  else
    {
       printf("Invalid n or m.\n");
       exit_status = 1;
      return exit_status;
     }
  /* Read names */
  \text{scanf}(" \\ndots \text{ ^\nd \ndots \ndots \ndots \ndots \ndots \ndots \ndots \ndots \ndots \ndots \ndots \ndots \ndots \ndots \ndots \ndots \ndots \ndots \ndots \ndots \ndots \ndots \ndots \ndots \ndots \ndots \ndots \n
  nbnd = n+m;for (i = 0; i < nhnd; ++i){
       scanf("%s", &names[9*i]);
       crnames[i] = \text{names}[9\text{*}i];
    }
  /* Read objective coefficients */
  scanf(" \ast[^\n]");
  for (i = 0; i < n; ++i)
     scanf("%lf", &cvec[i]);
  /* Read the matrix coefficients */scanf(" \ast[^\n]");
  for (i = 0; i < m; ++i)for (j = 0; j < n; ++j)
```

```
scanf("lf", \&A(i, j));
/* Read the bounds */
scanf(" *_*(\\\n]");
for (i = 0; i < nbnd; +i)scanf("%lf", &bl[i]);
scanf(" \ast[^\n]");
for (i = 0; i < nbnd; ++i)
  scanf("%lf", &bu[i]);
/* Read which variables are integer */
scanf(" %*[^\n]");
for (i = 0; i < n; ++i){
    scanf("%s", nag_enum_arg);
    /* intvar = Nag_TRUE if integer variable, Nag_FALSE if not */intvar[i] = (Nag_Boolean) nag_enum_name_to_value(nag_enum_arg);
  }
/* Read the initial estimate of x * /scanf(" \ast[^\n]");
for (i = 0; i < n; ++i)
 scant("%1f", & x[i]);/* nag_ip_init (h02xxc).
* Initialize option structure to null values
*/
nag ip init(&options); /* Initialise options structure */
options.crnames = crnames;
options.print_level = Nag_Soln;
/* nag_ip_bb (h02bbc), see above. */
ffflush(stdout);
nag_ip_bb(n, m, a, tda, bl, bu, intvar, cvec, (double *) 0, 0,
         NULLFN, x, &objf, &options, NAGCOMM_NULL, &fail);
if (fail.code != NE_NOERROR)
  {
    printf("Error from nag_ip_bb (h02bbc).\n%s\n", fail.message);
    exit_status = 1;
    goto END;
  \lambda/* Now solve a related problem obtained by reducing lower
   bound on a constraint */
/* Read amount to reduce lower bound on constraint 1 by */
\text{scanf}(" *[\uparrow\downarrow n]");
scanf("%lf", &red_bnd);
b1[n] -= red\_bnd;printf("\nSolve modified problem - use different tree search.\n");
printf("---------------------------------------------------\n");
options.list = Nag_FALSE;
if (\text{red\_bnd} > 0.0)\left\{ \right./* We have a valid bound for the objective since this problem
       is less constrained than first one */
   options.int_obj_bound = objf + 1.0e-3;
  }
options.nodsel = Nag_Deep_Search;
options.print_level = Nag_Iter;
printf("***Set options.list = Nag_FALSE\n");
printf("***Set options.int_obj_bound = \$16.7e\n",
       options.int_obj_bound);
printf("***Set options.nodsel = Nag Deep Search\n");
printf("***Set options.print_level = Nag_Iter\n");
/* nag_ip_bb (h02bbc), see above. */
fflush(stdout);
nag_ip_bb(n, m, a, tda, bl, bu, intvar, cvec, (double *) 0, 0,
```

```
NULLFN, x, &objf, &options, NAGCOMM_NULL, &fail);
if (fail.code != NE_NOERROR)
  {
   printf("Error from nag_ip_bb (h02bbc).\n%s\n", fail.message);
    exit_status = 1;goto END;
  }
printf("\n***IP objective value = \$16.7e\n", objf);
printf("\n\nIllustrate effect of supplying branching directions.\n");
printf("----------------------------------------------------\n\n");
options.branch_dir = Nag_Branch_InitX;
printf("***Set options.branch_dir = Nag_Branch_InitX\n");
/* nag_ip_bb (h02bbc), see above. */
fflush(stdout);
nag_ip_bb(n, m, a, tda, bl, bu, intvar, cvec, (double *) 0, 0,
         NULLFN, x, &objf, &options, NAGCOMM_NULL, &fail);
if (fail.code != NE_NOERROR)
 {
   printf("Error from nag_ip_bb (h02bbc).\n%s\n", fail.message);
   ext_{status} = 1;goto END;
  }
printf("\n***IP objective value = \$16.7e\n", objf);
/* nag_ip_free (h02xzc).
* Free NAG allocated memory from option structures
*/
nag_ip_free(&options, "", &fail);
if (fail.code != NE_NOERROR)
  {
   printf("Error from nag_ip_free (h02xzc).\n%s\n", fail.message);
    exit_status = 1;
   goto END;
  \lambda/* Finally, illustrate solution of an MIQP problem
   - we find the IP solution which is closest in
   least-squares sense to the root node LP solution
  of BB tree */
printf("\n\nObtain solution of root LP problem.\n");
print(f("-----------------------\n\gamma_n^n);/* Set all variables non-integer to obtain LP solution */
for (i = 0; i < n; ++i)intvar2[i] = Nag_FALSE;options.print_level = Nag_NoPrint;
printf("***Printout suppressed: options.print_level = Nag_NoPrint\n");
/* nag_ip_bb (h02bbc), see above. */
nag_ip_bb(n, m, a, tda, bl, bu, intvar2, cvec, (double *) 0, 0,
         NULLFN, x, &objf, &options, NAGCOMM_NULL, &fail);
if (fail.code != NE_NOERROR)
 {
   printf("Error from nag_ip_bb (h02bbc).\n%s\n", fail.message);
   exit_status = 1;goto END;
  }
printf("***LP objective value = \$16.7e\n", objf);
/* Set linear part of solution */
for (i = 0; i < n; ++i)cvec[i] = -2.0*x[i];/* Re-initialise options structure */
/* nag_ip_free (h02xzc), see above. */
fflush(stdout);
nag_ip_free(&options, "", &fail);
```

```
if (fail.code != NE_NOERROR)
    {
      printf("Error from nag_ip_free (h02xzc).\n%s\n", fail.message);
      exit_status = 1;
      goto END;
    }
  /* nag_ip_init (h02xxc), see above. */
  nag_ip_init(&options);
  options.crnames = crnames;
  options.list = Nag_TRUE;
  options.prob = Nag MIOP2;printf("\n\nFinally, solve a related MIQP problem.\n");
  printf("--------------------------------------\n");
  /* nag_ip_bb (h02bbc), see above. */
  fflush(stdout);
  nag_ip_bb(n, m, a, tda, bl, bu, intvar, cvec, (double *) 0, 0,
            qphess, x, &objf, &options, NAGCOMM_NULL, &fail);
  if (fail.code != NE_NOERROR)
    {
      printf("Error from nag_ip_bb (h02bbc).\n%s\n", fail.message);
      exit_status = 1;goto END;
    }
  /* nag_ip_free (h02xzc), see above. */
  nag_ip_free(&options, "", &fail);
  if (fail.code != NE_NOERROR)
    {
      printf("Error from nag_ip_free (h02xzc).\n%s\n", fail.message);
      exit_status = 1;goto END;
    }
 END:
  if (a) NAG_FREE(a);
  if (cvec) NAG_FREE(cvec);
  if (bl) NAG_FREE(bl);
  if (bu) NAG_FREE(bu);
  if (x) NAG_FREE(x);
  if (intvar) NAG_FREE(intvar);
  if (intvar2) NAG_FREE(intvar2);
  if (crnames) NAG_FREE(crnames);
  if (names) NAG FREE(names);
  return exit_status;
static void NAG_CALL qphess(Integer n, Integer jthcol, double h[],
                            Integer tdh, double x[], double hx[],
                            Nag_Comm *comm)
{
 Integer i;
  /* In this gphess function the Hessian is defined implicitly */for (i = 0; i < n; ++i)hx[i] = 2.0*x[i];} /* qphess */
9.2 Program Data
```

```
nag_ip_bb (h02bbc) Example Program Data
Values of m, n
 3 6
Variable and constraint names
OATMEAL CHICKEN EGGS MILK PIE BACON
ENERGY PROTEIN CALCIUM
```
}

Objective coefficients, cvec 3.0 24.0 13.0 9.0 20.0 19.0 Constraint matrix a 110.0 205.0 160.0 160.0 420.0 260.0<br>4.0 32.0 13.0 8.0 4.0 14.0<br>2.0 12.0 54.0 285.0 22.0 80.0 4.0 32.0 13.0 8.0 4.0 14.0 2.0 12.0 54.0 285.0 22.0 80.0 Lower bounds 0.0 0.0 0.0 0.0 0.0 0.0 2000.0 55.0 800.0 Upper bounds 4.0 3.0 2.0 8.0 2.0 2.0 1.0e+20 1.0e+20 1.0e+20 Integer variables (Nag\_TRUE if integer, Nag\_FALSE if not) Nag\_TRUE Nag\_TRUE Nag\_TRUE Nag\_TRUE Nag\_TRUE Nag\_TRUE Initial estimate of x 0.0 0.0 0.0 0.0 0.0 0.0 Reduction in first constraint lower bound for re-run 30.0

## 9.3 Program Results

nag\_ip\_bb (h02bbc) Example Program Results

Parameters to h02bbc --------------------

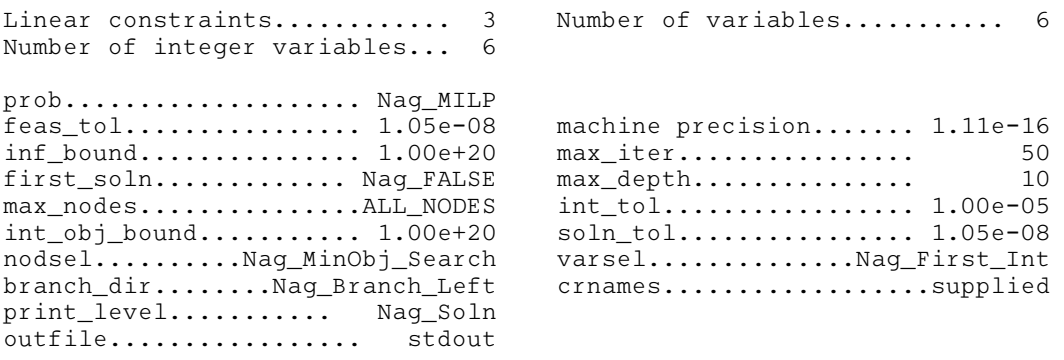

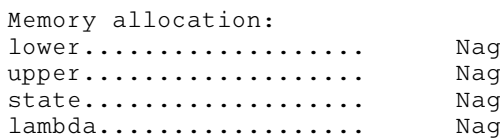

Final solution:

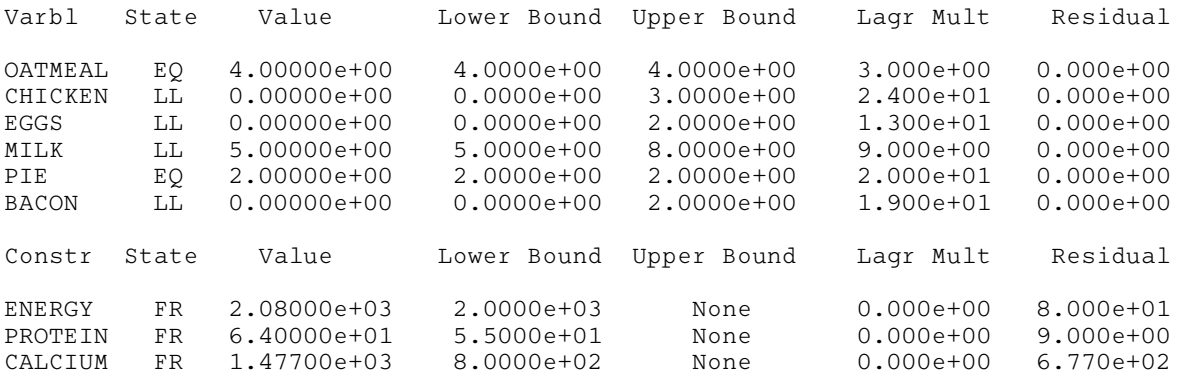

Exit from branch and bound tree search after 27 nodes.

Optimal IP solution found.

Final IP objective value = 9.7000000e+01

Solve modified problem - use different tree search. --------------------------------------------------- \*\*\*Set options.list = Nag\_FALSE \*\*\*Set options.int\_obj\_bound =  $9.7001000e+01$ \*\*\*Set options.nodsel = Nag\_Deep\_Search \*\*\*Set options.print\_level = Nag\_Iter

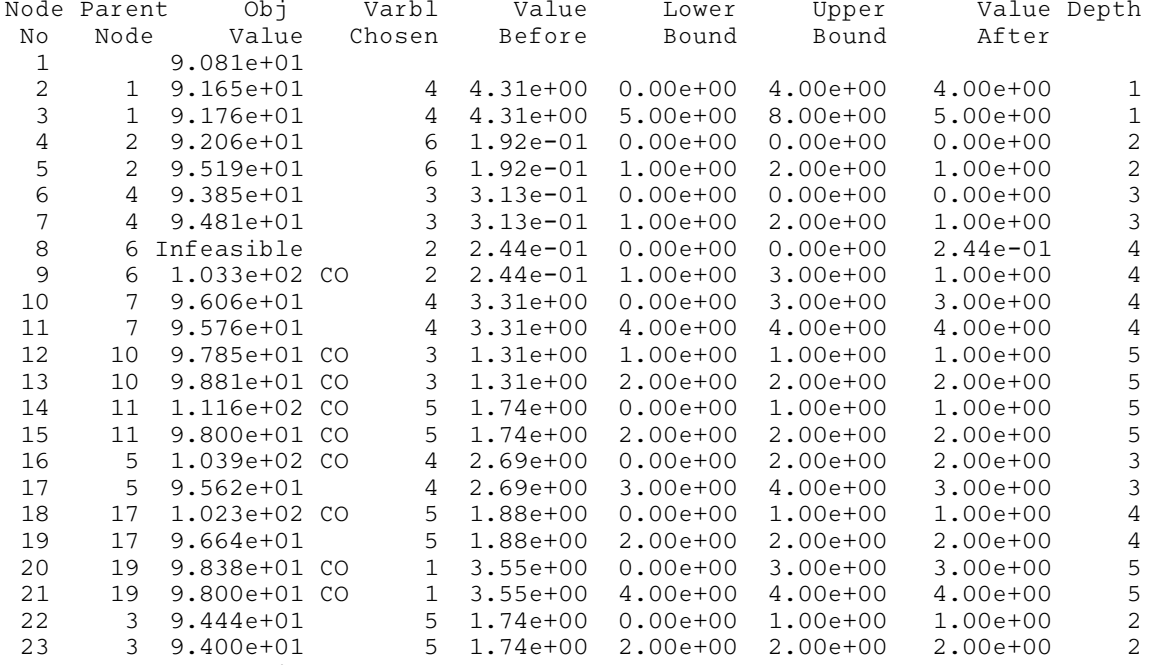

\*\*\* Integer Solution \*\*\*

\*\*\*IP objective value =  $9.4000000e+01$ 

Illustrate effect of supplying branching directions. ----------------------------------------------------

\*\*\*Set options.branch\_dir = Nag\_Branch\_InitX

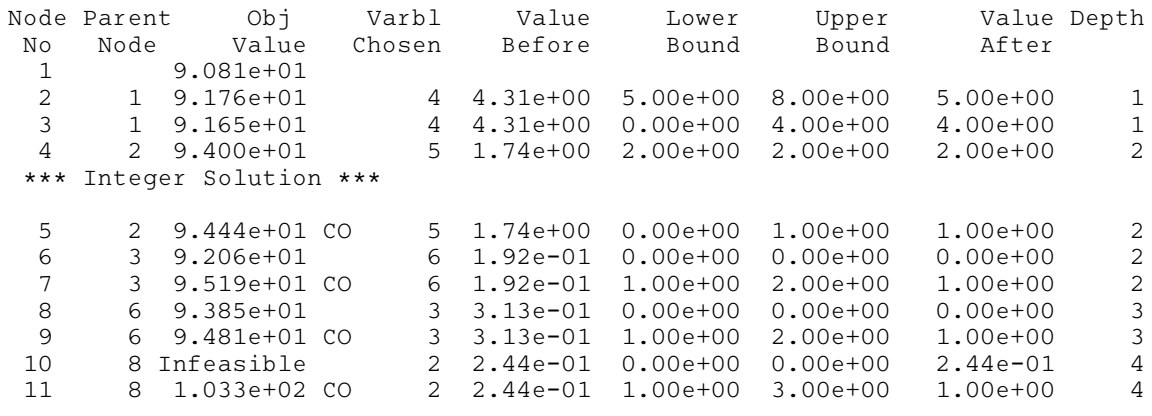

 $***IP$  objective value = 9.4000000e+01

Obtain solution of root LP problem. -----------------------------------

\*\*\*Printout suppressed: options.print\_level = Nag\_NoPrint

 $***LP$  objective value = 9.0812500e+01 Finally, solve a related MIQP problem. -------------------------------------- Parameters to h02bbc -------------------- Linear constraints............ 3 Number of variables........... 6 Number of integer variables... 6 prob....................Nag\_MIQP2 feas\_tol................ 1.05e-08 machine precision....... 1.11e-16 inf\_bound............... 1.00e+20 max\_iter................ 50 rank\_tol................ 1.11e-14 max\_df.................. 6 hrows................... 6 first\_soln............... Nag\_FALSE max\_depth................. 10 max\_nodes...............ALL\_NODES int\_tol.................... 1.00e-05 int\_obj\_bound............ 1.00e+20 soln\_tol................... 1.05e-08<br>nodsel..........Nag\_MinObj\_Search varsel...............Nag\_First\_Int nodsel.........Nag\_MinObj\_Search branch\_dir........Nag\_Branch\_Left crnames....................supplied print\_level.........Nag\_Soln\_Iter outfile................. stdout Memory allocation: lower................... Nag upper................... Nag state................... Nag lambda.................. Nag Node Parent Obj Varbl Value Lower Upper Value Depth No Node Value Chosen Before Bound Bound After  $\begin{array}{ccc} 1 & -3.860e+01 \\ 2 & 1 & -3.848e+01 \end{array}$ 2 1 -3.848e+01 4 4.31e+00 0.00e+00 4.00e+00 4.00e+00 1 3 1 -3.812e+01 4 4.31e+00 5.00e+00 8.00e+00 5.00e+00 1 \*\*\* Integer Solution \*\*\* 4 2 -3.847e+01 2 7.58e-02 0.00e+00 0.00e+00 0.00e+00 2 5 2 -3.750e+01 CO 2 7.58e-02 1.00e+00 3.00e+00 1.00e+00 2 6 4 -3.846e+01 3 8.58e-02 0.00e+00 0.00e+00 0.00e+00 3 7 4 -3.750e+01 CO 3 8.58e-02 1.00e+00 2.00e+00 1.00e+00 3 8 6 Infeasible 6 1.92e-01 0.00e+00 0.00e+00 1.92e-01 4 9 6 -3.750e+01 CO 6 1.92e-01 1.00e+00 2.00e+00 1.00e+00 4 Final solution: Varbl State Value Lower Bound Upper Bound Lagr Mult Residual OATMEAL FR 4.00000e+00 0.0000e+00 4.0000e+00 0.000e+00 0.000e+00 CHICKEN FR 0.00000e+00 0.0000e+00 3.0000e+00 0.000e+00 0.000e+00<br>
EGGS FR 0.00000e+00 0.0000e+00 2.0000e+00 0.000e+00 0.000e+00<br>
MILK LL 5.00000e+00 5.0000e+00 8.0000e+00 1.375e+00 0.000e+00 EGGS FR 0.00000e+00 0.0000e+00 2.0000e+00 0.000e+00 0.000e+00 MILK LL 5.00000e+00 5.0000e+00 8.0000e+00 1.375e+00 0.000e+00 PIE FR 2.00000e+00 0.0000e+00 2.0000e+00 0.000e+00 0.000e+00<br>BACON FR 0.00000e+00 0.0000e+00 2.0000e+00 0.000e+00 0.000e+00 BACON FR 0.00000e+00 0.0000e+00 2.0000e+00 0.000e+00 0.000e+00 Constr State Value Lower Bound Upper Bound Lagr Mult Residual ENERGY FR 2.08000e+03 1.9700e+03 None 0.000e+00 1.100e+02<br>PROTEIN FR 6.40000e+01 5.5000e+01 None 0.000e+00 9.000e+00 PROTEIN FR 6.40000e+01 5.5000e+01 None 0.000e+00 9.000e+00 CALCIUM FR 1.47700e+03 8.0000e+02 None 0.000e+00 6.770e+02

Exit from branch and bound tree search after 9 nodes.

Optimal IP solution found.

Final IP objective value =  $-3.8125000e+01$ 

# <span id="page-19-0"></span>10 Optional Arguments

A number of optional input and output arguments to nag ip bb (h02bbc) are available through the structure argument **[options](#page-5-0)**, type Nag H02 Opt. An argument may be selected by assigning an appropriate value to the relevant structure member; those arguments not selected will be assigned default values. If no use is to be made of any of the optional arguments you should use the NAG defined null pointer, H02\_DEFAULT, in place of **[options](#page-5-0)** when calling nag\_ip\_bb (h02bbc) the default settings will then be used for all arguments.

Before assigning values to [options](#page-5-0) directly the structure must be initialized by a call to the function nag ip init (h02xxc). Values may then be assigned to the structure members in the normal C manner.

Option settings may also be read from a text file using the function nag\_ip\_read (h02xyc) in which case initialization of the [options](#page-5-0) structure will be performed automatically if not already done. Any subsequent direct assignment to the [options](#page-5-0) structure must not be preceded by initialization.

If assignment of functions and memory to pointers in the [options](#page-5-0) structure is required, then this must be done directly in the calling program; they cannot be assigned using nag\_ip\_read (h02xyc).

## 10.1 Optional Argument Checklist and Default Values

For easy reference, the following list shows the members of **[options](#page-5-0)** which are valid for nag ip bb (h02bbc) together with their default values where relevant. The number  $\epsilon$  is a generic notation for machine precision (see nag machine precision (X02AJC)).

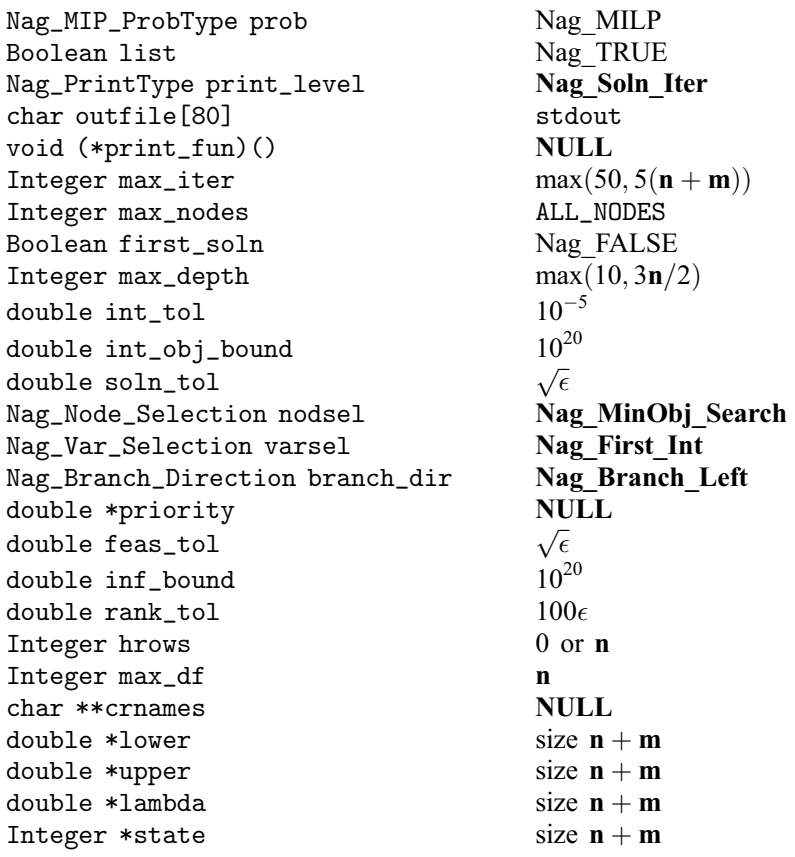

## 10.2 Description of the Optional Arguments

 $prob - Nag$  MIP ProbType Default  $= Nag$  MILP

On entry: specifies the type of objective function to be minimized during the optimality phase. The following are the five possible values of [options](#page-5-0):prob and the size of the arrays [h](#page-3-0) and [cvec](#page-2-0) that are required to define the objective function:

Nag MILP [h](#page-3-0) [n](#page-2-0)ot referenced,  $cvec[n]$  $cvec[n]$ ; Nag MIQP1  $h|(n) \times tdh + tdh$  $h|(n) \times tdh + tdh$  $h|(n) \times tdh + tdh$  $h|(n) \times tdh + tdh$  symmetric, [cvec](#page-2-0) not referenced;

Nag MIOP2  $h|(n) \times tdh + tdh$  $h|(n) \times tdh + tdh$  $h|(n) \times tdh + tdh$  $h|(n) \times tdh + tdh$  symmetric, [cvec](#page-2-0)[[n](#page-2-0)]; Nag MIQP3  $h/(n) \times tdh + tdh$  $h/(n) \times tdh + tdh$  $h/(n) \times tdh + tdh$  $h/(n) \times tdh + tdh$  upper trapezoidal, [cvec](#page-2-0) not referenced; Nag MIQP4  $h|(n) \times tdh + tdh$  $h|(n) \times tdh + tdh$  $h|(n) \times tdh + tdh$  $h|(n) \times tdh + tdh$  upper trapezoidal, [cvec](#page-2-0) $[n]$  $[n]$  $[n]$ .

Constraint: [options](#page-5-0).prob = Nag\_MILP, Nag\_MIQP1, Nag\_MIQP2, Nag\_MIQP3 or Nag\_MIQP4.

## $list - NagBoolean$  Default  $= Nag_TRUE$

On entry: if [options](#page-5-0). list = Nag\_TRUE the argument settings in the call to nag ip bb (h02bbc) will be printed.

## **print\_level** – Nag\_PrintType  $\qquad$  Default  $=$  Nag\_Soln\_Iter

On entry: the level of results printout produced by nag ip bb (h02bbc). The following values are available:

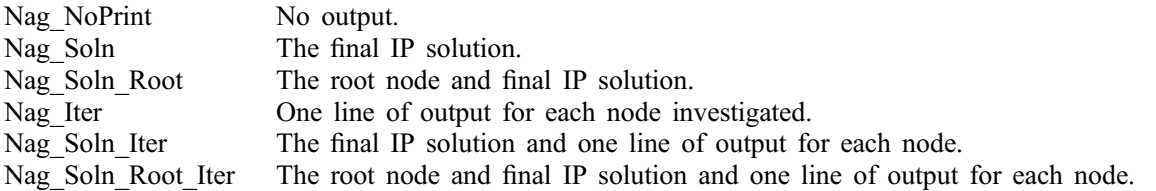

Details of each level of results printout are described in [Section 10.3](#page-24-0).

Constraint: [options](#page-5-0).print\_level = Nag\_NoPrint, Nag\_Soln, Nag\_Soln\_Root, Nag\_Iter, Nag\_Soln\_Iter or Nag\_Soln\_Root\_Iter.

## **outfile** – const char[80]  $\qquad \qquad$  Default  $=$  stdout

On entry: the name of the file to which results should be printed. If **[options](#page-5-0)** outfile  $[0] = \sqrt{0}$  then the stdout stream is used.

## print fun – pointer to function and the principle of the Default = NULL

On entry: printing function defined by you; the prototype of **[options](#page-5-0).print\_fun** is

void (\*print\_fun)(const Nag\_Search\_State \*st, Nag\_Comm \*comm);

See [Section 10.3.1](#page-26-0) below for further details.

## $max\_iter - Integer$  Default  $= max(50, 5(n + m))$

On entry: the limit on the number of iterations for each node.

## *Constraint*: **[options](#page-5-0).max\_iter**  $\geq 0$ .

## max\_nodes – Integer Default  $\neq$  ALL\_NODES

On entry: the maximum number of nodes that are to be searched in order to find a solution (optimum integer solution). If **[options](#page-5-0) max\_nodes** is not set, or is set equal to the symbol ALL\_NODES, and the optional argument **[options](#page-5-0).first\_soln** =  $Nag$  FALSE (the default), then the BB tree search is continued until all the nodes have been investigated.

Constraints:

[options](#page-5-0).max\_nodes  $> 0$  or; [options](#page-5-0).max\_nodes  $=$  ALL\_NODES.

On entry: specifies whether to terminate the BB tree search after the first integer solution (if any) is obtained. If [options](#page-5-0) first soln = Nag TRUE then the BB tree search is terminated at node  $k$  say, which contains the first integer solution. For optional argument **[options](#page-5-0).max\_nodes**  $\neq$  ALL\_NODES this applies only if  $k \leq$  [options](#page-5-0).max\_nodes.

## $first\_soln - Nag_Boolean$  Default  $= Nag_FALSSE$

On entry: the maximum depth of the BB tree used for branch and bound.

*Constraint:* **[options](#page-5-0).max\_depth**  $\geq 2$ .

# $\text{int\_tol} - \text{double}$  Default  $= 10^{-5}$

On entry: the integer feasibility tolerance; i.e., an integer variable is considered to take an integer value if its violation does not exceed **[options](#page-5-0) int tol**. For example, if the integer variable  $x_j$  is of order unity then  $x_j$  is considered to be integer if  $(1 - \text{options.int\_tol}) \le x_j \le (1 + \text{options.int\_tol}).$ 

Constraint: **[options](#page-5-0).int\_tol**  $> 0.0$ .

# $int\_obj\_bound$  – double Default  $= 10^{20}$

On entry: specifies an initial bound on the optimum integer solution. You should supply a value for this argument only if a valid strict upper bound for the IP problem is available. Supplying too small a value will result in nag ip bb (h02bbc) not finding an IP solution. If a valid value is provided then this may help to reduce the number of nodes searched in the BB tree (see [Section 11.3\)](#page-30-0).

The default value,  $10^{20}$ , is equivalent to no such bound being available.

# soln\_tol – double Default  $= \sqrt{\epsilon}$

On entry: specifies a tolerance on the optimal IP solution, i.e., an IP solution returned by nag ip bb (h02bbc) as optimal may have an objective function value which is as much as **[options](#page-5-0).soln\_tol** greater than that associated with the true optimal IP solution. By setting [options](#page-5-0):soln tol to a nonzero value, the size of the BB search tree may be reduced at the expense of obtaining a (possibly) inferior solution (see [Section 11.3](#page-30-0)).

This argument only takes effect after the first IP solution has been found. It therefore has no effect if optional argument **[options](#page-5-0).first\_soln** =  $Nag$ -TRUE and need not be taken into account when setting optional argument [options](#page-5-0):int obj bound.

## Constraint: **[options](#page-5-0).soln\_tol**  $> 0.0$ .

## $nodesel - Nag$  Node Selection

On entry: specifies how nodes are selected during the BB tree search (see [Section 11.2\)](#page-30-0). The selection is made from those nodes which are still 'active', i.e., those which either have not yet been solved, or which have been solved but not yet branched from. If the node selected has not been solved then it will be solved next; otherwise, it is branched from and one of the resulting child nodes will be solved next. In the latter case, the choice of which child node is solved first is determined by the value of optional argument [options](#page-5-0):branch dir (see below). The possible values of [options](#page-5-0):nodsel and their meanings are described below.

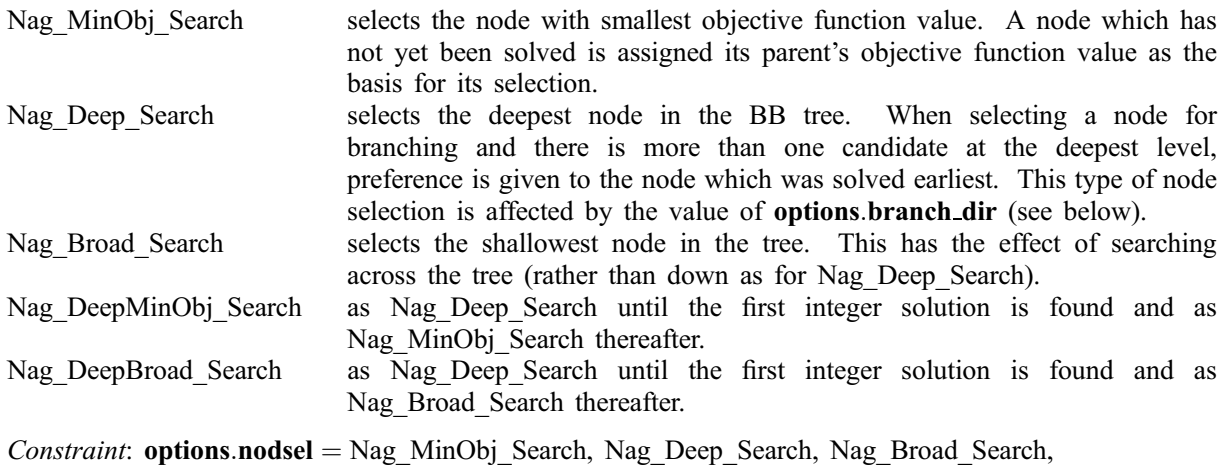

Nag\_DeepMinObj\_Search or Nag\_DeepBroad\_Search.

h02bbc.22 Mark 23

 $max_{\text{depth}} - \text{Integer}$  Default =  $max(10, 3n/2)$ 

Default  $=\sqrt{\epsilon}$ 

$$
Default = Nag MinObj Search
$$

## varsel – Nag\_Var\_Selection  $\qquad$  Default  $=$  Nag\_First\_Int  $\qquad$

On entry: specifies how nag ip bb (h02bbc) selects the variable to branch on, when an unbranched node has been chosen according to optional argument **[options](#page-5-0).nodsel**. Let  $x^*$  denote the solution associated with the selected node. Integer variables are scanned in order of their index in  $x$ , and any which are integral to within the optional tolerance argument [options](#page-5-0):int tol are ignored. The following values of [options](#page-5-0):varsel are available.

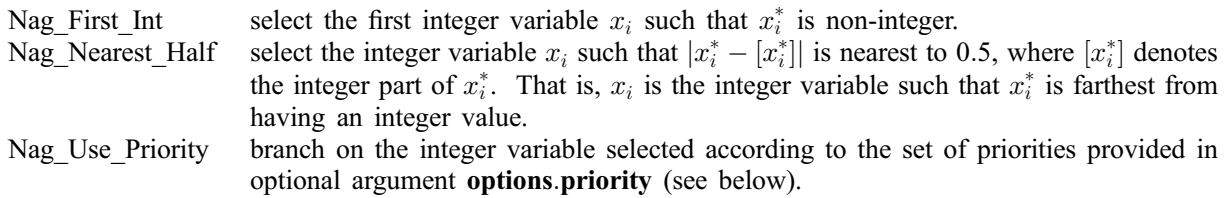

Constraint: [options](#page-5-0).varsel = Nag\_First\_Int, Nag\_Nearest\_Half or Nag\_Use\_Priority.

## **branch\_dir** – Nag Branch Direction Default  $=$  Nag Branch Left

On entry: specifies which node to solve first when two nodes are created by a branching operation. This option is unlikely to have much effect when optional argument **[options](#page-5-0).nodsel** = Nag\_MinObj\_Search or Nag\_Broad\_Search, since the overall order in which parts of the tree are examined will remain the same. However, when **[options](#page-5-0).nodsel** = Nag\_Deep\_Search, **options.branch\_dir** will influence the path taken by nag ip bb (h02bbc) as the tree is descended. Similarly, this argument will affect the initial deep search when **[options](#page-5-0).nodsel** = Nag DeepMinObj Search or Nag DeepBroad Search. The following values of [options](#page-5-0):branch dir are available.

- Nag Branch Left solve the 'left' node first, i.e., that which was formed by reducing the upper bound on the branching variable.
- Nag Branch Right solve the 'right' node first, i.e., that which was formed by increasing the lower bound on the branching variable.
- Nag Branch InitX branch according to the initial values of the integer variables, as supplied in the argument **[x](#page-4-0)** to nag\_ip\_bb (h02bbc). Let  $x^0$  be the initial solution as supplied by you, and let *i* be the index of the integer variable currently being branched on. Then if  $z_i^0$ is the nearest integer to  $x_i^0$  which satisfies the initial bounds on x, nag\_ip\_bb (h02bbc) will first branch towards  $z_i^0$  and solve this sub-problem. This value of [options](#page-5-0):branch dir would be appropriate, in conjunction with a deep search (as defined by [options](#page-5-0):nodsel), if you can provide in [x](#page-4-0) a good estimate of an integer solution to the IP problem.

Constraint: [options](#page-5-0).branch\_dir = Nag\_Branch\_Left, Nag\_Branch\_Right or Nag\_Branch\_InitX.

 $\text{priority} - \text{double}$   $\text{Default} = \text{NULL}$ 

On entry: if [options](#page-5-0).varsel = Nag\_Use Priority then for each integer variable  $x_i$ , options.priority $[i - 1]$ must contain the priority the variable should be given when nag ip bb (h02bbc) selects a variable to branch on  $(x_i$  is an integer variable if **[intvar](#page-2-0)** $[i - 1] = \text{Nag\_TRUE}$ , for  $i = 1, 2, ..., n$ ). For example, if  $x_k$ and  $x_l$  are integer variables and **[options](#page-5-0).priority** $[l-1] >$ **options.priority** $[k-1]$ , then variable  $x_l$  will be selected in preference to  $x_k$ . Variables with equal priorities are selected according to their indices (i.e.,  $x_k$ ) is selected if  $k < l$  and [options](#page-5-0).priority $[k - 1] =$  options.priority $[l - 1]$ .

With some problems of type MILP, setting **[options](#page-5-0).priority** to **[cvec](#page-2-0)** might be effective, since the objective coefficient of a variable could be regarded as a measure of the importance of the variable in the problem.

If  $x_i$  is not an integer variable (i.e., **[intvar](#page-2-0)** $[i - 1] = \text{Nag\_FALSE}$ ), **[options](#page-5-0).priority** $[i - 1]$  is not referenced. If optional argument **[options](#page-5-0)**.varsel  $\neq$  Nag\_Use\_Priority then **options.priority** is not referenced.

# **feas\_tol** – double Default  $= \sqrt{\epsilon}$

Default  $=\sqrt{\epsilon}$ 

On entry: the maximum acceptable absolute violation in each constraint at a 'feasible' point (feasibility tolerance); i.e., a constraint is considered satisfied if its violation does not exceed [options](#page-5-0):feas tol.

*Constraint:* **[options](#page-5-0).feas\_tol**  $> 0.0$ .

On entry: **[options](#page-5-0).inf bound** defines the 'infinite' bound in the definition of the problem constraints. Any upper bound greater than or equal to **[options](#page-5-0).inf** bound will be regarded as  $+\infty$  (and similarly any lower bound less than or equal to **-[options](#page-5-0).inf bound** will be regarded as  $-\infty$ ).

*Constraint:* **[options](#page-5-0).inf bound**  $> 0.0$ .

## $\mathbf{r}$ ank tol – double Default  $= 100\epsilon$

This argument is not used for problems of type MILP.

On entry: **[options](#page-5-0).rank\_tol** enables you to control the condition number of the triangular matrix factor  $R$ which arises in solving a QP subproblem (see [Section 11](#page-19-0) in nag\_opt\_qp (e04nfc) for details). If  $\rho_i$  denotes the function  $\rho_i = \max\{|R_{11}|, |R_{22}|, \ldots, |R_{ii}|\}$ , the dimension of R is defined to be smallest index i such that  $|R_{i+1,i+1}| \leq$  [options](#page-5-0).rank\_tol  $\times$   $|\rho_{i+1}|$ .

Constraint:  $0.0 \leq$  [options](#page-5-0).rank\_tol < 1.0.

## $hrows - Integer$  $hrows - Integer$  $hrows - Integer$  Default  $= 0$  or n

On entry: specifies  $n_H$ , the number of rows of the quadratic term H of the QP objective function. For the default MILP problem type, [options](#page-5-0):hrows is not used and its value is set to zero. For MIQP problem types, the default value of [options](#page-5-0):hrows is [n](#page-2-0), the number of variables. However, a value of [options](#page-5-0).hrows less tha[n](#page-2-0)  $\bf{n}$  is appropriate for problems of type MIQP3 or MIQP4 when  $H$  is an upper trapezoidal matrix with  $n_H$  rows. Similarly, [options](#page-5-0).hrows may be used to define the dimension of a leading block of nonzeros in the Hessian matrices for problems of type MIQP1 or MIQP2, in which case the last  $\mathbf{n} - n_H$  $\mathbf{n} - n_H$  $\mathbf{n} - n_H$  rows and columns of H are assumed to be zero.

*Co[n](#page-2-0)straint*:  $0 \leq$  **[options](#page-5-0).hrows**  $\leq$  **n**.

## $max_d$  – I[n](#page-2-0)teger Default  $= n$

On entry: places a limit on the storage allocated for the triangular factor R of the reduced Hessian  $H_r$  of QP sub-problems (see [Section 11](#page-19-0) in nag\_opt\_qp (e04nfc) for details). Ideally, [options](#page-5-0).max\_df should be set slightly larger than the value of  $n_r$  (the number of rows and columns of  $H_r$ ) expected at the solution. It need not be larger than  $m_n + 1$ , where  $m_n$  is the number of variables that appear nonlinearly in the quadratic objective function. For many problems it can be much smaller than  $m_n$ .

For quadratic problems, a minimizer may lie on any number of constraints, so that  $n_r$  may vary between 1 a[n](#page-2-0)d n. The default value is therefore normally **n** but if the optional argument **[options](#page-5-0).hrows** is specified then the default value of [options](#page-5-0):max df is set to the value in [options](#page-5-0):hrows.

*Co[n](#page-2-0)straint*:  $1 \leq$  [options](#page-5-0).max df  $\leq$  n.

## crnames – char \*\* Default = NULL

O[n](#page-2-0) entry: if **[options](#page-5-0) crna[m](#page-2-0)es** is not **NULL** then it must point to an array of  $\mathbf{n} + \mathbf{m}$  character strings, with maximum string length 8, containing the names of the variables and constraints of the problem. Thus, [options](#page-5-0).cr[n](#page-2-0)ames  $[j-1]$  contains the name of the jth variable,  $j = 1, 2, ..., n$ , and [options](#page-5-0).cr[n](#page-2-0)a[m](#page-2-0)es $[n + i - 1]$  contains the names of the *i*th constraint,  $i = 1, 2, ..., m$ . If supplied, the names are used in the solution output (see [Section 5.1](#page-5-0) and [Section 10.3\)](#page-24-0).

If a problem is defined by an MPSX file, it may be read by calling nag ip mps read (h02buc) prior to calling nag\_ip\_bb (h02bbc). In this case, nag\_ip\_mps\_read (h02buc) may optionally be used to allocate memory to [options](#page-5-0):crnames and to read the variable and constraint names defined in the MPSX file into [options](#page-5-0).crnames. In this case, the memory freeing function nag ip free (h02xzc) should be used to free the memory pointed to by **[options](#page-5-0).crnames** on return from nag\_ip\_bb (h02bbc). You should **not** use the standard C function free() for this purpose.

## $lower - double$  Default  $= n + m$  $= n + m$  $= n + m$  $= n + m$

O[n](#page-2-0) entry:  $n + m$  $n + m$  values of memory will be automatically allocated by nag ip bb (h02bbc) and this is the recommended method of use of [options](#page-5-0):lower. However you may supply memory from the calling program.

<span id="page-24-0"></span>On e[x](#page-4-0)it: the lower bounds imposed at the point returned in  $x$ . If no IP solution was found **[options](#page-5-0).lower** contains the same bounds as supplied in [bl](#page-2-0). The first [n](#page-2-0) elements contain the lower bounds on the variables, and the next [m](#page-2-0) elements contain the lower bounds for the general linear constraints (if any).

## upper – double  $D$  a[n](#page-2-0)d  $D = n + m$  $D = n + m$

O[n](#page-2-0) entry:  $\mathbf{n} + \mathbf{m}$  $\mathbf{n} + \mathbf{m}$  $\mathbf{n} + \mathbf{m}$  values of memory will be automatically allocated by nag\_ip\_bb (h02bbc) and this is the recommended method of use of [options](#page-5-0):upper. However you may supply memory from the calling program.

On e[x](#page-4-0)it: the upper bounds imposed at the point returned in x. If no IP solution was found [options](#page-5-0).upper contains the same bounds as supplied in [bu](#page-2-0). The first [n](#page-2-0) elements contain the upper bounds on the variables, and the next [m](#page-2-0) elements contain the upper bounds for the general linear constraints (if any).

## state – I[n](#page-2-0)teger Default =  $\mathbf{n} + \mathbf{m}$  $\mathbf{n} + \mathbf{m}$  $\mathbf{n} + \mathbf{m}$

O[n](#page-2-0) entry:  $n + m$  $n + m$  values of memory will be automatically allocated by nag\_ip\_bb (h02bbc) and this is the recommended method of use of [options](#page-5-0):state. However you may supply memory from the calling program.

On exit: the status of the constraints in the working set at the point returned in [x](#page-4-0). The significance of each possible value of **[options](#page-5-0)** state  $j$  is as follows:

## [options](#page-5-0).state[j] Meaning

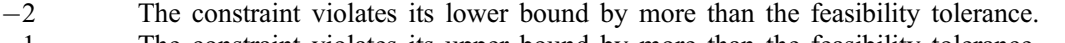

- $-1$  The constraint violates its upper bound by more than the feasibility tolerance.
- 0 The constraint is satisfied to within the feasibility tolerance, but is not in the working set.
- 1 This inequality constraint is included in the working set at its lower bound.
- 2 This inequality constraint is included in the working set at its upper bound.
- 3 This constraint is included in the working set as an equality. This value of [options](#page-5-0):state can occur only when  $\mathbf{bl}[j] = \mathbf{bu}[j]$  $\mathbf{bl}[j] = \mathbf{bu}[j]$  $\mathbf{bl}[j] = \mathbf{bu}[j]$  $\mathbf{bl}[j] = \mathbf{bu}[j]$  $\mathbf{bl}[j] = \mathbf{bu}[j]$ .
- 4 This corresponds to optimality being declared with  $x[j]$  $x[j]$  being temporarily fixed at its current value. This value of [options](#page-5-0):state can only occur if the optimal solution is not unique.

## $\lambda = \lambda$  $\lambda = \lambda$  $\lambda = \lambda$ lambda – double Default  $\lambda = \mathbf{n} + \mathbf{m}$  $\lambda = \mathbf{n} + \mathbf{m}$  $\lambda = \mathbf{n} + \mathbf{m}$

O[n](#page-2-0) entry:  $n + m$  $n + m$  values of memory will be automatically allocated by nag ip bb (h02bbc) and this is the recommended method of use of [options](#page-5-0):lambda. However you may supply memory from the calling program.

On exit: the values of the Lagrange multipliers for each constraint with respect to the current working set at the point returned in [x](#page-4-0). The first [n](#page-2-0) elements contain the multipliers (reduced costs) for the bound constraints on the variables, and the next [m](#page-2-0) elements contain the multipliers (shadow costs) for the general linear constraints (if any). If **[options](#page-5-0)**.state  $j = 0$ , **options.lambda** is zero. If x is optimal, **[options](#page-5-0).lambda** $[i]$  should be non-negative if **options** state  $[i] = 1$ , non-positive if **options** state  $[i] = 2$  and zero if **[options](#page-5-0)**.state[ $i$ ] = 4.

## 10.3 Description of Printed Output

The level of printed output can be controlled with the structure members [options](#page-5-0):list and [options](#page-5-0):print level (see [Section 10.2](#page-19-0)).

If **[options](#page-5-0).list** = Nag TRUE then the argument values to nag ip bb (h02bbc) are listed, whereas the printout of results is governed by the value of [options](#page-5-0):print level. The default of **[options](#page-5-0).print level**  $=$  Nag Soln Iter provides intermediate and final results.

If **[options](#page-5-0).print level**  $=$  Nag Iter, Nag\_Soln\_Iter or Nag\_Soln\_Root\_Iter, the following line of summary output is produced at the end of every node. It gives the outcome of forcing an integer variable with a non-integer value to take a value within its specified lower and upper bounds.

Node No is the current node number of the BB tree being investigated. Parent Node is the parent node number of the current node.

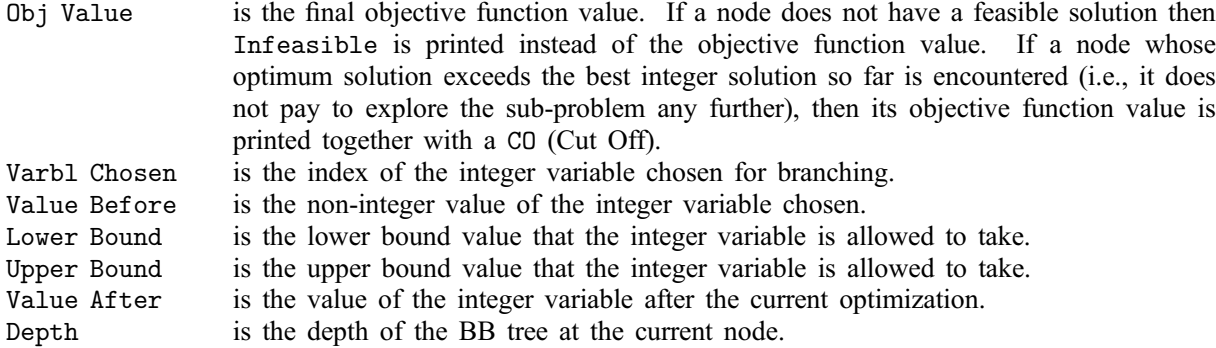

If [options](#page-5-0) print level  $=$  Nag\_Soln\_Root or Nag\_Soln\_Root\_Iter, the root node solution is output before the BB search is commenced. If **[options](#page-5-0).print\_level**  $\equiv$  Nag Soln, Nag Soln Iter, Nag Soln Root or Nag\_Soln\_Root\_Iter the final IP solution or, if none was found, the root node solution is output.

The following describes the printout for each variable and constraint for both root node and final IP solution printout.

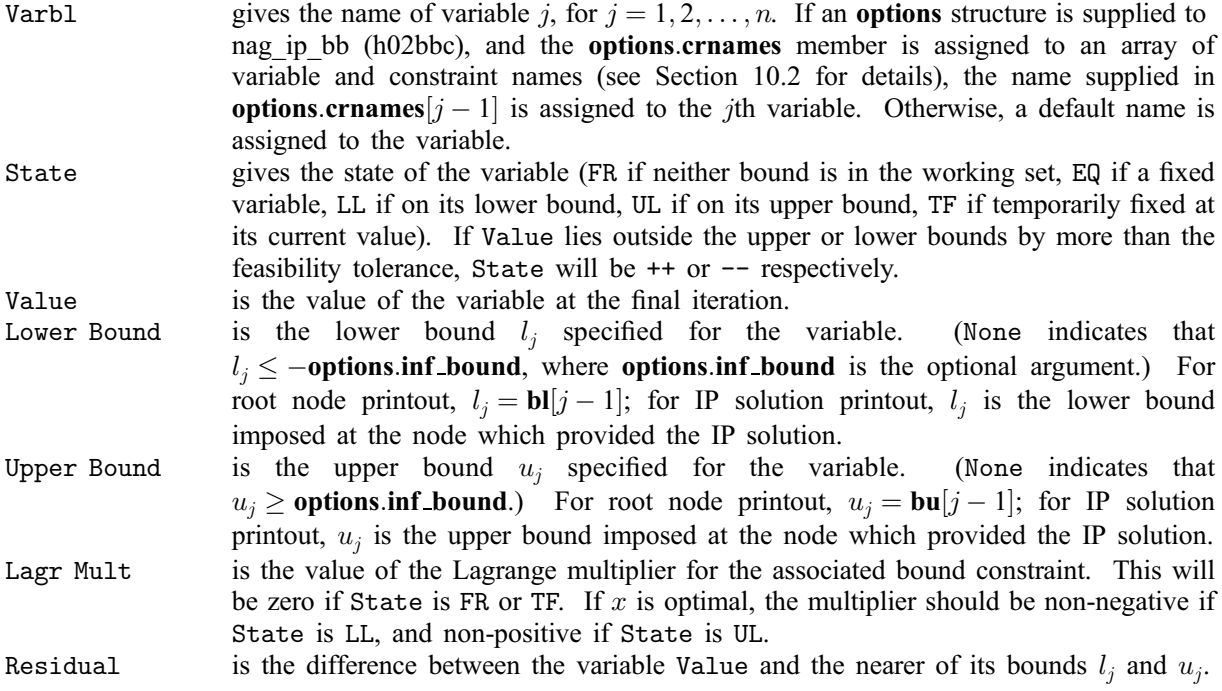

The meaning of the printout for general constraints is the same as that given above for variables, with 'variable' replaced by 'constraint', n replaced by m, **[options](#page-5-0).crnames**  $[j-1]$  replaced by **[options](#page-5-0).crnames**  $[n + j - 1]$ ,  $l_i$  and  $u_j$  replaced by  $l_{n+i}$  and  $u_{n+i}$  respectively, and with the following change in the heading:

Constr gives the name of constraint i,  $i = 1, 2, \ldots, m$ . If an **[options](#page-5-0)** structure is supplied to nag ip bb (h02bbc), and the **[options](#page-5-0).crnames** member is assigned to an array of variable and constraint names (see [Section 10.2](#page-19-0) for details), the name supplied in [options](#page-5-0).crnames $[n + i - 1]$  is assigned to the constraint. Otherwise, a default name is assigned to the constraint.

Numerical values are output with a fixed number of digits; they are not guaranteed to be accurate to this precision.

If **[options](#page-5-0).print.level**  $=$  Nag NoPrint then printout will be suppressed; you can print the final solution when nag ip bb (h02bbc) returns to the calling program.

## <span id="page-26-0"></span>10.3.1 Output of results via a user-defined printing function

You may also specify your own print function for output of iteration results and the final solution by use of the [options](#page-5-0):print fun function pointer, which has prototype

void (\*print\_fun)(const Nag\_Search\_State \*st, Nag\_Comm \*comm);

This section may be skipped if you wish to use the default printing facilities.

When a user-defined function is assigned to **[options](#page-5-0).print fun** this will be called in preference to the internal print function of nag\_ip\_bb (h02bbc). Calls to the user-defined function are again controlled by means of the [options](#page-5-0):print level member. Information is provided through st and [comm](#page-5-0), the two structure arguments to [options](#page-5-0):print fun.

If comm $\rightarrow$ node prt = Nag TRUE then the results from the most recently solved node are provided through st. Note that [options](#page-5-0). print fun will be called with comm $\rightarrow$ node prt = Nag TRUE only if [options](#page-5-0).print\_level  $=$  Nag\_Iter, Nag\_Soln\_Iter or Nag\_Soln\_Root\_Iter. The following members of st are set:

## node\_num – Integer

The current node number of the BB tree being investigated.

## parent\_node – Integer

The parent node number of the current node.

## node\_status – Nag\_NodeStatus

The status of the current node. The possible values of  $st \rightarrow node\_status$  and their meanings are as follows:

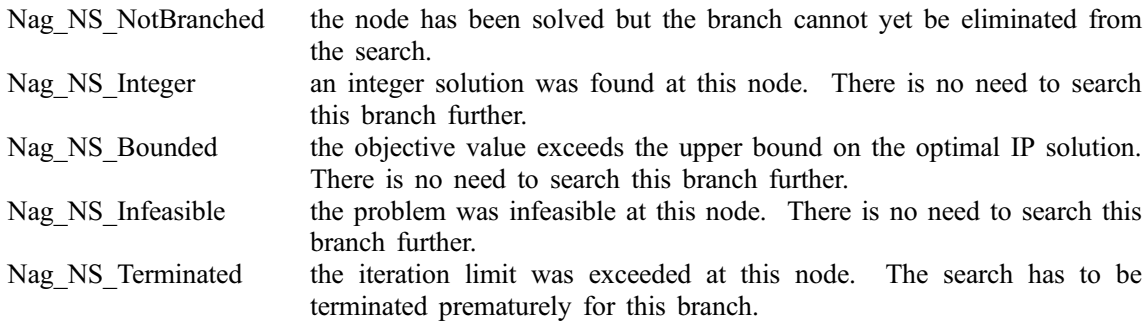

## objf – double

If  $st \rightarrow node\_status = NagNSNotBranched$ , NagNSInteger or NagNSBounded, then [objf](#page-5-0) holds the objective value.

## branch index – Integer

The index in  $x$  of the variable chosen for branching.

## $x$ lo – double

The lower bound on the branching variable.

## $x$  up – double

The upper bound on the branching variable.

## $x$  before – double

The non-integer value of the branching variable before the node was solved.

## $x$  after – double

The value of the branching variable after the node was solved.

## depth – Integer

The depth of the BB tree at the current node.

If comm $\rightarrow$ rootnode sol prt = Nag TRUE then the solution of the root node is provided through st. Note that **[options](#page-5-0).print\_fun** will be called with **comm** $\rightarrow$ **rootnode\_sol\_prt** = Nag\_TRUE only if [options](#page-5-0).print\_level  $=$  Nag\_Soln\_Root or Nag\_Soln\_Root\_Iter. The following members of st are set:

## endstate – Nag\_EndState

The state of termination of the sub-problem solver at the root node. Some of these states result in immediate termination of the algorithm. If this is the case, then no valid solution is available. The other states allow the algorithm to proceed with the BB tree search. Possible values of  $st \rightarrow endstate$ and their correspondence, if any, to the exit value of **[fail](#page-5-0)** from nag ip bb  $(h02bbc)$  are:

## Value of  $st \rightarrow endstate$  Value of [fail](#page-5-0)

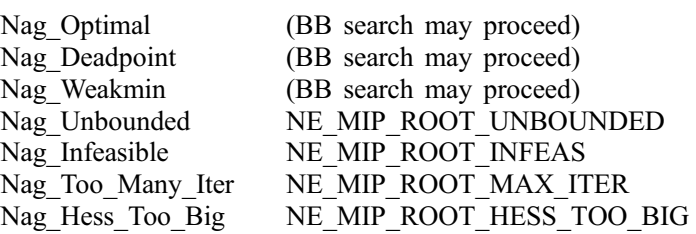

## $n$  – Integer

The number of variables.

## m – Integer

The number of linear constraints.

## objf – double

The value of the objective function.

## $x -$  double

The components  $\mathbf{x}[j-1]$  $\mathbf{x}[j-1]$  $\mathbf{x}[j-1]$  of the solution x, for  $j = 1, 2, \ldots, \text{st} \rightarrow \text{n}$ .

## $ax - double$

If  $st \rightarrow m > 0$ ,  $st \rightarrow ax[j-1]$  contains the components of the linear constraint vector, for  $j = 1, 2, \ldots, st \rightarrow m$ .

## state – Integer

Contains the status of the st $\rightarrow$ n variables and st $\rightarrow$ m general linear constraints. See [Section 10.2](#page-19-0) for a description of the possible status values.

## lambda – double

Contains the  $st \rightarrow n + st \rightarrow m$  values of the Lagrange multipliers.

## bl – double

Contains the  $st \rightarrow n + st \rightarrow m$  lower bounds on the variables.

## bu – double

Contains the  $st \rightarrow n + st \rightarrow m$  upper bounds on the variables.

If comm $\rightarrow$ sol prt = Nag TRUE then the final IP solution is provided through st. Note that options print fun will be called with comm $\rightarrow$ sol prt = Nag TRUE only if [options](#page-5-0).print\_fun will be called with comm $\rightarrow$ sol\_prt = Nag\_TRUE only if [options](#page-5-0).print\_level = Nag\_Soln, Nag\_Soln\_Root, Nag\_Soln\_Iter or Nag\_Soln\_Root\_Iter. If no IP

solution was found then the root node solution is available. The  $st \rightarrow$ **endstate** member of st should be examined to determine the status of the solution. The following members of st are set:

## endstate – Nag\_EndState

The state of termination of nag ip bb (h02bbc). Possible values of  $st \rightarrow endstate$  and their correspondence to the exit value of [fail](#page-5-0) are shown below.

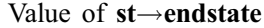

Value of [fail](#page-5-0)

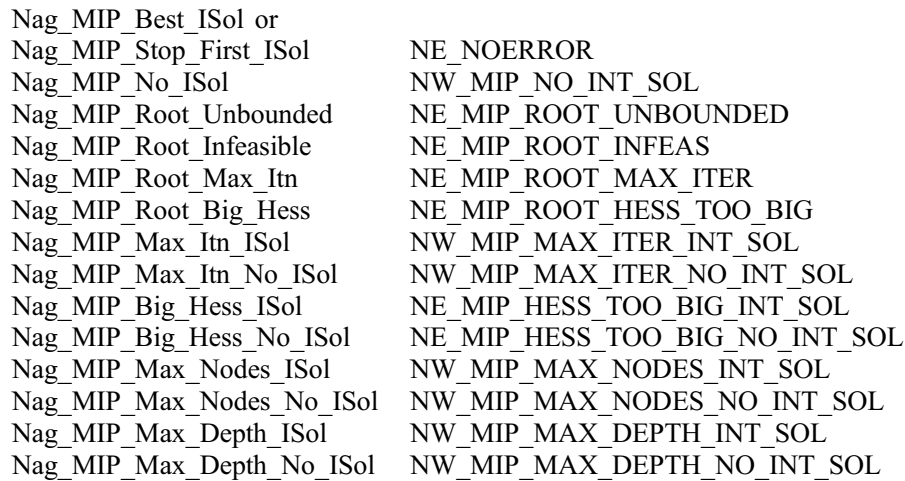

## $\mathbf{n}$  – Integer

The number of variables.

## $m$  – Integer

The number of linear constraints.

## nnodes – Integer

The number of nodes examined during the BB tree search.

## objf – double

The value of the objective function.

## $x -$  double

The components  $\mathbf{x}[j-1]$  $\mathbf{x}[j-1]$  $\mathbf{x}[j-1]$  of the solution x, for  $j = 1, 2, \ldots, \text{st} \rightarrow \text{n}$ .

## $ax - double$

If  $st \rightarrow m > 0$ ,  $st \rightarrow ax[j-1]$  contains the components of the linear constraint vector, for  $j = 1, 2, \ldots, st \rightarrow m$ .

## state – Integer

Contains the status of the  $st \rightarrow n$  variables and  $st \rightarrow m$  general linear constraints. See [Section 10.2](#page-19-0) for a description of the possible status values.

## lambda – double

Contains the  $st \rightarrow n + st \rightarrow m$  values of the Lagrange multipliers.

## $bl - double$

Contains the  $st \rightarrow n + st \rightarrow m$  lower bounds on the variables.

## <span id="page-29-0"></span>bu – double

Contains the  $st \rightarrow n + st \rightarrow m$  upper bounds on the variables.

The relevant members of the structure [comm](#page-5-0) are:

## rootnode sol  $prt - Nag$  Boolean

Will be Nag\_TRUE when the print function is called with the solution of the root node.

## node prt – Nag Boolean

Will be Nag\_TRUE when the print function is called with the result of the most recently solved node.

```
sol prt - Nag Boolean
```
Will be Nag TRUE when the print function is called with the final solution.

```
user – double
```

```
iuser – Integer
```
 $\mathbf{p}$  – Pointer

Pointers for communication of user information. If used they must be allocated memory either before entry to nag ip bb (h02bbc) or during a call to **[qphess](#page-3-0)** or **[options](#page-5-0).print fun.** The type Pointer will be void  $*$  with a C compiler that defines void  $*$  and char  $*$  otherwise.

# 11 Further Description

This section provides further information about the BB algorithm used by nag\_ip\_bb (h02bbc).

Further descriptions of the BB algorithm may be found in [Dakin \(1965\)](#page-1-0) and [Mitra \(1973\).](#page-1-0)

## 11.1 Overview

As outlined in [Section 3,](#page-0-0) the essence of the BB algorithm is to form a 'tree' of sub-problems which are relatively easy to solve. The initial sub-problem, the root node of the tree, is a relaxation of the IP problem, in that it is the IP problem with the integer restrictions removed. When that has been solved, two child sub-problems or nodes are formed by selecting an integer variable  $x_k$  which in the solution to the relaxed problem takes a non-integer value  $x_k^*$ , and *branching* on that variable, i.e., imposing  $x_k \leq [x_k^*]$  for one node and  $x_k \geq [x_k^*]+1$  for the other, where  $[x_k^*]$  denotes the integer part of  $x_k^*$ . One of these nodes is then solved. At this point, either a further branching operation is carried out from the node just solved, creating two new unsolved nodes (one of which is solved next), or the remaining unsolved child node is solved. Continuing in this way, the tree is developed – at each stage selecting an unsolved node to solve, or a solved node to branch from. The selection of the node and, in the case of a branching operation, the selection of the variable to branch on, is considered further in [Section 11.2](#page-30-0).

The mechanism for forming the nodes on branching simply involves adjusting the lower or upper bound on the branching variable. Note that as the tree is descended, each child node inherits any bound adjustments made to its parent node, and so a child node is always more constrained than its parent.

If the procedure described above is continued, eventually a child must be created for which all of its integer variables are fixed at integer values, or which is infeasible. If the latter is true then the search down that branch of the tree may be terminated since any children of that node must also be infeasible (the child is always more constrained than the parent). If the former is true then we have an integer feasible solution for the IP problem, which may or may not be the optimum integer solution. For some applications of IP, it is sufficient to obtain any integer feasible solution and the search may terminate here, but usually the search must be continued, either to find a better integer solution, or to confirm that the optimal integer solution has been found. In nag\_ip\_bb (h02bbc) the optional argument [options](#page-5-0).first\_soln may be set to Nag TRUE to request termination at the first integer solution (the default value is Nag\_FALSE; see [Section 10.2](#page-19-0)).

Assuming that the optimal integer solution is required, the rest of the tree must be searched. The efficiency of the method relies on not having to examine every node of the tree which could, potentially, <span id="page-30-0"></span>be formed by applying the procedure as described above. The method incorporates features which have the effect of eliminating certain portions of the tree from the search. As already explained, the search is terminated along a particular branch on encountering an infeasible node. Similarly, once an integer solution has been found, this can be used to eliminate parts of the search tree as follows. Suppose an integer feasible solution  $x^+$  has been found, with an associated objective function value  $f(x^+)$ . Now suppose during the search of the remainder of the tree, a node is encountered, whose objective function value exceeds  $f(x^+)$ . In this case there is no need to examine any further down that branch of the tree since any children of that node will also have objective function values which exceed  $f(x^+)$ . The quantity  $f(x^+)$  therefore acts as a *bound* on the optimal integer solution. This bound may be refined as better integer solutions are found. Finally, if an integer solution is found before all integer variables have been fixed by the branching process, simply because the unfixed integer variables happen to have integer values at the solution of a particular node, there is again no need to search further along that branch of the tree. Termination of the search at a node, whether through finding an integer solution there, detecting infeasibility, or bounding it based on a known integer solution, is known as fathoming the node.

# 11.2 Selection of Node and Branching Variable

Since each branching operation generates two unsolved nodes (sub-problems), at a typical stage of the algorithm there will be a number of nodes which are either unsolved or which have been solved but have not yet been branched from. Therefore, when a node has been solved there is a choice to be made as to which node should be solved next, and this will either be an existing, unsolved node, or one which will be created by a branching operation.

If a node is selected to be branched from, there is a further choice to be made and that is the integer variable to be branched on.

Within nag ip bb (h02bbc) these choices are controlled by the optional arguments **[options](#page-5-0).nodsel**, which controls node selection, and [options](#page-5-0):varsel, which controls branching variable selection. The default node selection behaviour is to choose the node with lowest objective value, if it has been solved, or lowest parent objective value if it is unsolved. By default the branching variable chosen is that with the smallest index in x, selected from those integer variables taking non-integer values at the solution of the subproblem being branched from. Details of the available options are given in [Section 10.2.](#page-19-0)

These choices can help to improve the efficiency of the BB algorithm since they particularly influence how quickly the first integer feasible solution is obtained and its quality. A good integer solution obtained early in the search can eliminate a large portion of the remaining tree, by means of the bounding operation described in [Section 11.1](#page-29-0)). Unfortunately, there is no single strategy for making such choices which can be applied successfully to all IP problems – the best strategy is highly problem dependent and is usually obtained by experimentation.

# 11.3 Further Reducing the Size of the BB Search Tree

In addition to considering variations in the node and variable selection strategies, you may also consider setting some other arguments to help to reduce the number of nodes searched. Recall from [Section 11.1](#page-29-0)) that once the algorithm has found an IP solution, the objective function value associated with this is used as a bound to eliminate parts of the tree. Similarly, if you know from the outset a strict upper bound on the optimal solution, perhaps as a result of solving a related, more constrained problem, or obtained through analytical means, this may be supplied to nag\_ip\_bb (h02bbc) as the optional argument [options](#page-5-0):int obj bound. This will be used by nag\_ip\_bb (h02bbc) in the same way as a bound obtained by finding an IP solution except that it can be used to eliminate parts of the tree even before an integer solution is found.

Another argument which you might consider setting to reduce the size of the tree is **[options](#page-5-0).soln\_tol.** Again this is related to the bounding process, and applies when an integer solution has been found. When searching the remainder of the tree, instead of setting the bound to  $f(x^+)$ , the objective function value associated with the integer solution most recently found, nag ip bb (h02bbc) sets the bound to  $f(x^+)$  – [options](#page-5-0).soln\_tol. This means that integer solutions with objective values within options.soln\_tol of any integer solution already found, cannot themselves be found. The idea here is to allow you to avoid further search for solutions which are not substantially better (as measured by **[options](#page-5-0).soln\_tol**) than the best solution found so far. Of course, a sensible choice for the value of **[options](#page-5-0)** soln\_tol relies on your knowledge of the problem and requirements on the solution.

Further details of the optional arguments [options](#page-5-0).int obj bound and options.soln tol are given in [Section 10.2](#page-19-0).

Finally, a very important factor which can have a large impact on the size of the search tree is the way the problem is modelled. Often, there is more than one way to formulate a problem as an IP model. A general aim is that the feasible region of the relaxed IP problem should be as close as possible to that of the IP problem itself. This has the effect of generating tight bounds in the BB procedure. Note that in order to achieve this aim, it may be necessary to introduce further constraints, which do not alter the IP solution but which help to reduce the feasible region of the sub-problems. This is in contrast to standard LP, for example, in which fewer constraints are generally considered to be associated with an easier problem. There is of course a balance to be struck since adding constraints to an IP problem will make the sub-problems harder to solve, despite, it is hoped, reducing the size of the tree. See [Williams \(1993\)](#page-2-0) for more information on formulating IP models.